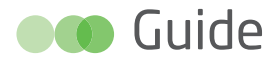

## Décembre 2017 *Columbus 2017*

# Guide de l'évaluation socioéconomique des investissements publics

Sous l'autorité du comité d'experts des méthodes d'évaluation socioéconomique des investissements publics, présidé par Roger Guesnerie, professeur au Collège de France et président honoraire de Paris School of Economics

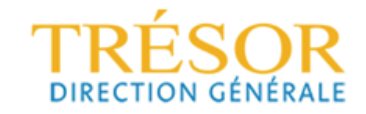

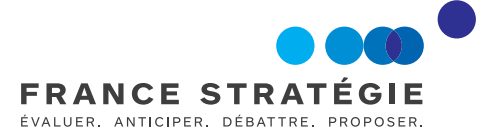

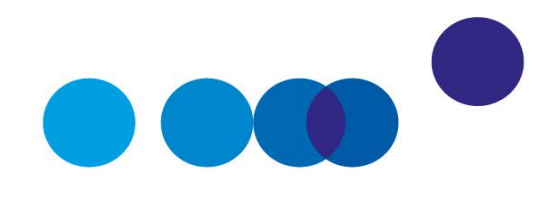

## GUIDE DE L'ÉVALUATION SOCIOÉCONOMIQUE DES INVESTISSEMENTS PUBLICS

rédigé sous l'autorité du comité d'experts des méthodes d'évaluation socioéconomique des investissements publics, sous la présidence de Roger Guesnerie, professeur au Collège de France et président honoraire de Paris School of Economics

DÉCEMBRE 2017

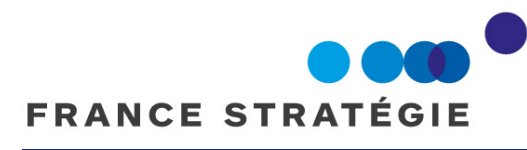

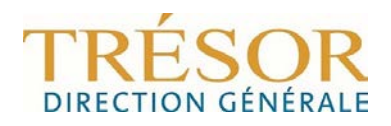

La rédaction de ce guide a été assurée par Carole Gostner, DG Trésor, et Jincheng Ni, France Stratégie, sous le pilotage de Dominique Auverlot, France Stratégie, Benjamin Delozier et Alexis Loublier, DG Trésor.

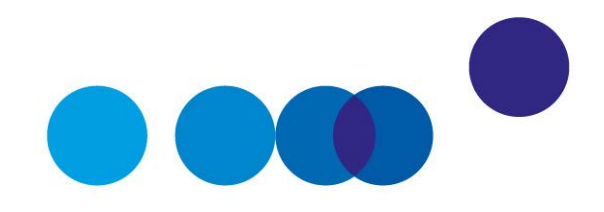

### **SOMMAIRE**

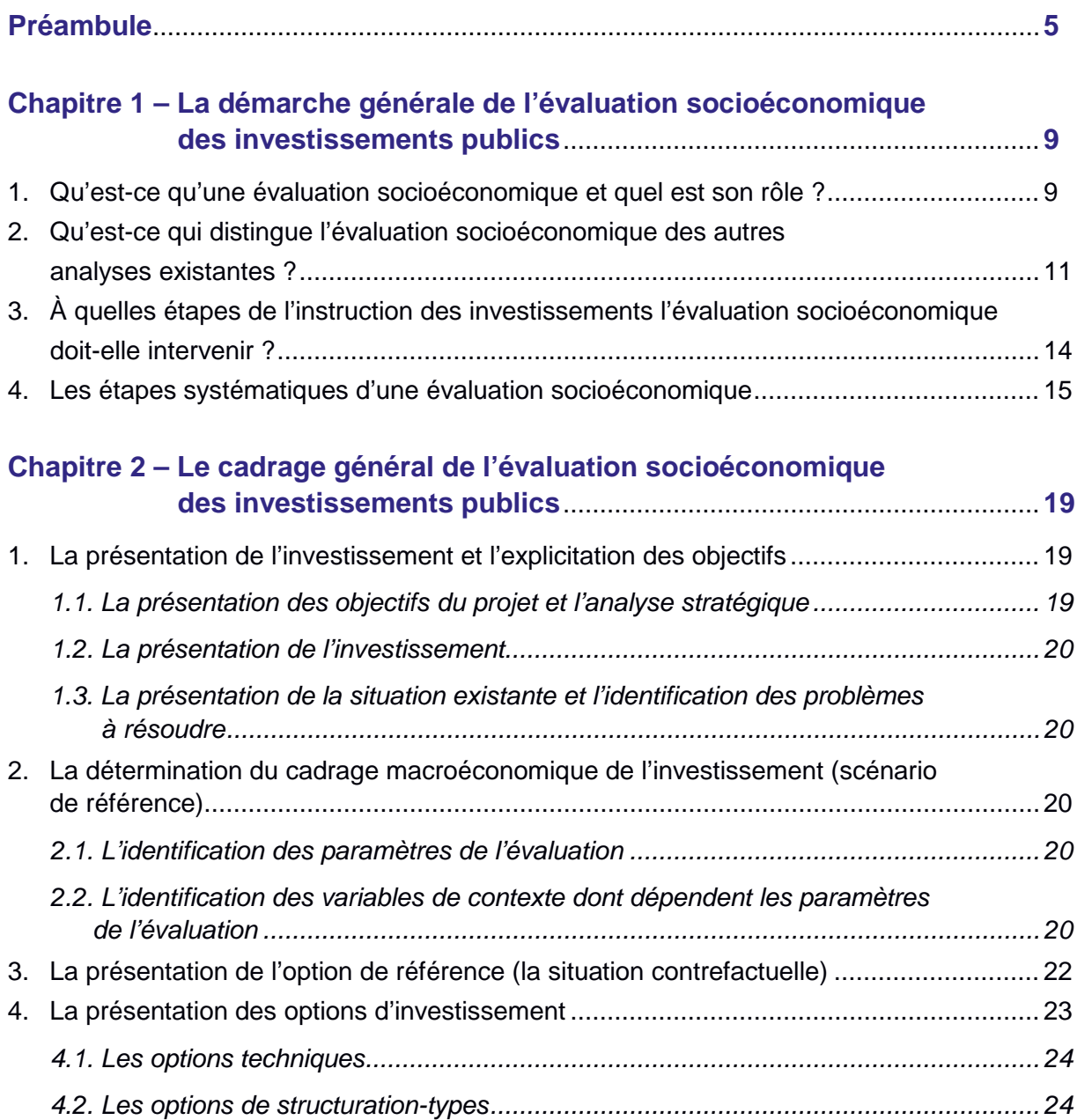

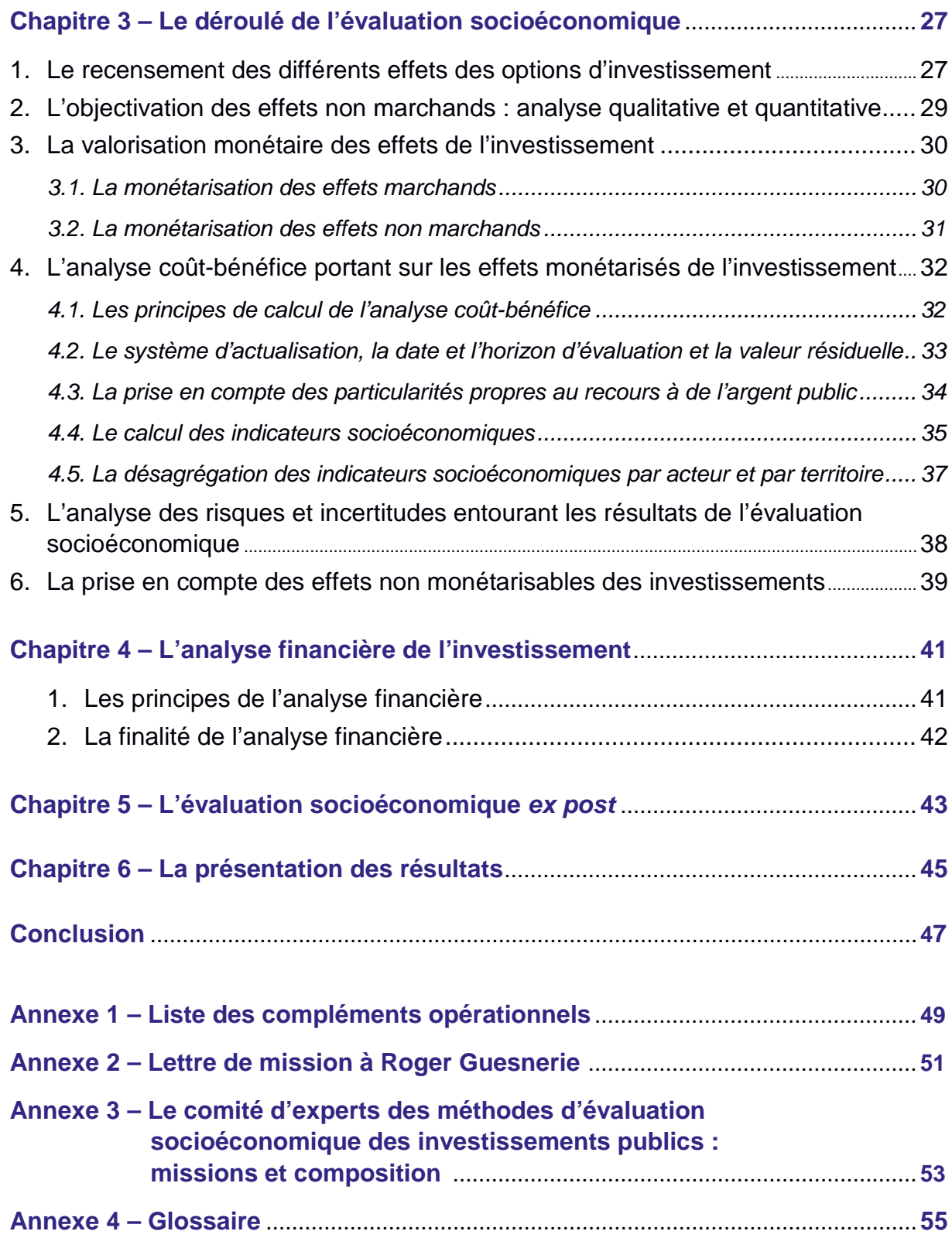

![](_page_6_Picture_0.jpeg)

## **PRÉAMBULE**

#### *Pourquoi évaluer l'impact socioéconomique des investissements publics ?*

De par les montants en jeu, l'évaluation socioéconomique des investissements publics constitue un éclairage indispensable pour le décideur public. Elle a pour objectif d'apprécier et de comparer les gains de bien-être pour la collectivité d'un investissement et ses coûts. Les investissements publics représentent, en France comme dans les autres pays développés, une part significative des investissements nationaux et concernent des secteurs aussi divers que le transport, l'énergie, la santé, la culture, l'éducation ou la justice. Ils façonnent à long terme – parfois pour plusieurs siècles – le pays, sa croissance, la qualité de son environnement et sa capacité à affronter les défis futurs. Leur financement reposant largement sur des ressources publiques précieuses, les décisions relatives à ces investissements revêtent une importance majeure et il est nécessaire d'éclairer la décision politique d'investir en évaluant objectivement leur valeur sociale créée pour la collectivité.

La loi du 31 décembre 2012 de programmation des finances publiques rend obligatoire la conduite, par les porteurs de projet, d'une évaluation socioéconomique préalable pour l'ensemble des investissements publics civils de l'État et de ses établissements publics et, pour les plus importants d'entre eux, une contre-expertise indépendante.

#### **Le caractère obligatoire**

#### **de l'évaluation socioéconomique des investissements publics**

La conduite d'évaluations socioéconomiques *ex ante* des investissements publics constitue une obligation légale pour les porteurs de projet d'investissements publics civils. L'article 17 de la loi n° 2012- 1558 du 31 décembre 2012 a créé une obligation d'évaluation socioéconomique préalable des projets d'investissements civils financés par l'État, ses établissements publics, les établissements publics de santé ou les structures de coopération sanitaire, tous secteurs confondus. Le décret n° 2013-1211 du 23 décembre 2013 précise que cette obligation concerne les projets dont le financement apporté par l'État et ses établissements publics est supérieur à 20 millions d'euros.

Pour les projets les plus importants, i.e. ceux dont le financement de l'État et de ses établissements dépasse 100 millions d'euros, le Commissariat général à l'investissement (CGI) pilote une contreexpertise indépendante de l'évaluation socioéconomique *ex ante* réalisée par le porteur de projet. Pour coordonner cette contreexpertise, le CGI mandate, pour une durée comprise entre un et quatre mois, un groupe d'experts indépendants dont la composition varie en fonction des projets concernés. Ces experts disposent d'expériences professionnelles avérées et de garanties d'indépendance suffisantes vis-à-vis du porteur de projet.

En outre, dans le secteur des transports, une évaluation *ex post* au plus tard cinq ans après la date de mise en service des infrastructures est obligatoire pour les projets les plus importants notamment, ceux dont le coût dépasse 83 millions d'euros, depuis la loi n° 82-1153 du 30 décembre 1982 d'orientation des transports intérieurs.

#### *Pourquoi un guide de l'évaluation socioéconomique des investissements publics ?*

L'évaluation socioéconomique concerne des investissements très divers et repose sur des méthodes et conventions de calcul. Les investissements devant faire l'objet d'évaluations socioéconomiques recouvrent une large variété de secteurs (transports, énergie, santé, éducation, culture, justice, etc.) et de situations (réalisation d'une infrastructure nouvelle, développement de nouveaux services, mise en place d'une nouvelle technologie, modification, optimisation ou modernisation d'une infrastructure existante, etc.). Il est indispensable de disposer d'un guide transversal présentant les méthodes et indicateurs qui doivent être utilisés pour évaluer un projet. Si chaque secteur a ses caractéristiques propres, la méthodologie doit néanmoins reposer sur des principes communs, que ce guide a vocation à présenter.

Un tel guide doit également pouvoir être utilisé pour mener une évaluation *ex post* des investissements, plusieurs années après leur achèvement. D'un point de vue technique, l'évaluation *ex post* est similaire à l'évaluation *ex ante*, bien qu'elle utilise des données historiques mesurées au lieu de données prévisionnelles. Son principal objectif consiste à déterminer les effets réels d'un investissement une fois celui-ci réalisé, à les comparer aux prévisions, et à analyser les écarts entre les prévisions et les réalisations. Les évaluations *ex post* sont d'autant plus faciles à réaliser que l'évaluation *ex ante* a été bien menée, qu'elle a été correctement documentée et archivée et qu'elle a permis de définir des indicateurs nécessitant la collecte de données tout au long de la vie du projet. Au-delà du secteur des transports où les évaluations *ex post* sont obligatoires, la généralisation à tous les secteurs

d'une telle pratique vertueuse de retours d'expérience confrontant les résultats effectifs d'un investissement aux objectifs devrait être facilitée par l'existence d'un guide harmonisé de l'évaluation socioéconomique.

#### *À qui ce guide s'adresse-t-il ?*

Il s'agit d'un guide opérationnel qui s'adresse notamment aux directions en charge des projets au sein des ministères (transport, santé, culture, justice, etc.) et organismes publics, des établissements publics de l'État et des établissements de santé. Plus généralement, ce guide est destiné à tout porteur de projet soucieux d'établir une évaluation objective des différents effets d'un investissement afin de l'optimiser et d'apprécier son intérêt.

#### *Quels sont les objectifs de ce guide ?*

L'objectif du guide est de présenter les principes directeurs, les concepts et les méthodes opérationnelles qui doivent être utilisés par les porteurs de projet pour évaluer d'un point de vue socioéconomique un projet ou, par extension, des programmes composés de plusieurs projets d'investissements relativement homogènes et interdépendants. Ce guide permet aux porteurs de projet d'appliquer un cadre d'analyse commun à tous les investissements publics. Il n'a pas vocation à traiter de l'évaluation des politiques publiques au sens large (comme l'efficacité d'une réglementation, d'une disposition fiscale ou plus généralement des dépenses publiques de toute nature).

La compréhension et l'utilisation de ce guide ne nécessitent aucune connaissance préalable en évaluation socioéconomique. Pour faciliter sa lecture, on trouvera en annexe 4 un glossaire des termes utilisés<sup>[1](#page-8-0)</sup>.

Les principes exposés dans ce guide ont vocation à être pérennes. Par conséquent, le guide n'a pas pour objet de présenter les débats méthodologiques entre experts, en cours ou qui ont pu avoir lieu dans le passé. Il s'appuie sur les principes en matière d'évaluation socioéconomique dégagés dans le passé par diverses commissions d'experts et en propose une synthèse opérationnelle. Pour approfondir sa réflexion, le lecteur pourra notamment se reporter au rapport publié par France stratégie sous la direction d'Émile Quinet sur l'évaluation socioéconomique des investissements publics<sup>[2](#page-8-1)</sup>.

Ce guide est accompagné de compléments opérationnels destinés à préciser des aspects techniques communs à l'ensemble des secteurs considérés. Ils seront régulièrement mis à

 $\overline{\phantom{a}}$  , and the contract of the contract of the contract of the contract of the contract of the contract of the contract of the contract of the contract of the contract of the contract of the contract of the contrac

<span id="page-8-0"></span> $<sup>1</sup>$  Les compléments sont publiés au fur et à mesure de leur rédaction sur le site de France Stratégie,</sup> [www.strategie.gouv.fr.](http://www.strategie.gouv.fr/)

<span id="page-8-1"></span><sup>2</sup> *[L'évaluation socioéconomique des investissements publics](http://www.strategie.gouv.fr/sites/strategie.gouv.fr/files/atoms/files/cgsp_evaluation_socioeconomique_29072014.pdf)*, France stratégie, rapport publié sous la direction d'Émile Quinet, 2013.

jour par France Stratégie après validation par le comité d'experts des méthodes d'évaluation socioéconomique des investissements publics $^1$  $^1$ .

La transposition des règles générales de ce guide en une méthodologie adaptée à chaque secteur est réalisée dans des guides méthodologiques sectoriels élaborés par les différents ministères et amenés à évoluer au fil des avancées de la recherche économique. Ces guides sectoriels doivent notamment couvrir les questions méthodologiques propres à chaque secteur, les effets spécifiques à prendre en compte, les valeurs de référence à utiliser et l'articulation avec les autres procédures d'évaluation existantes.

#### *Quels sont les rédacteurs de ce guide ?*

Ce guide a été établi sous l'autorité du comité d'experts des méthodes d'évaluation socioéconomique des investissements publics, présidé par Roger Guesnerie, professeur au Collège de France et président honoraire de Paris School of Economics. Il a été conjointement rédigé par la Direction générale du Trésor et France Stratégie. Sa publication est précédée et alimentée par une procédure de consultation des différents ministères techniques, qui permet d'améliorer les indications finales, en les clarifiant et en les adaptant mieux aux besoins des utilisateurs.

À l'issue de la consultation, il a fait l'objet d'une validation par le comité lors de sa réunion du 10 octobre 2017.

\_\_\_\_\_\_\_\_\_\_\_\_\_\_\_\_\_\_\_\_\_\_\_\_\_\_\_\_\_\_\_\_\_\_

<span id="page-9-0"></span> $<sup>1</sup>$  Ce comité, mis en place en janvier 2017 par le CGI et France Stratégie (voir annexe 3 « Missions et</sup> composition du comité d'experts »), précise les règles du calcul socioéconomique pour chaque secteur sur la base de la méthodologie générale présentée dans ce guide. Pour ce faire, le comité d'experts oriente les réflexions sur les méthodologies de l'évaluation socioéconomique et leur application sectorielle, en constituant notamment des groupes de travail faisant appel à des personnalités issues du monde académique et des acteurs du secteur.

![](_page_10_Picture_0.jpeg)

## CHAPITRE 1

## **LA DÉMARCHE GÉNÉRALE DE L'ÉVALUATION SOCIOÉCONOMIQUE DES INVESTISSEMENTS PUBLICS**

L'évaluation socioéconomique permet d'apprécier le bénéfice d'un investissement pour la collectivité, en analysant les gains de bien-être et les coûts que celui-ci induit pour la collectivité. Elle a pour ambition d'appréhender, mesurer et valoriser l'ensemble des effets attendus d'un investissement. Les effets pris en compte recouvrent un périmètre très large qui va au-delà des seuls gains financiers et comprend des effets non monétaires affectant le bien-être de la collectivité (par exemple : la réduction des émissions de gaz à effet de serre, la réduction de la congestion routière, l'amélioration de la santé, etc.). Elle a *in fine* pour objectif de déterminer si, au moment où se pose la question d'engager ou non l'investissement, les gains pour la collectivité surpassent les coûts consentis pour les obtenir. Si c'est effectivement le cas, l'investissement considéré est créateur de richesse sociale et mérite donc, hors contrainte budgétaire, d'être réalisé ; dans le cas contraire, il engendre une destruction de richesse collective et il est donc préférable de ne pas investir. Il importe toutefois de garder à l'esprit que tout investissement constitue un « pari sur l'avenir » et que, par conséquent, les résultats de toute évaluation socioéconomique sont entourés de risques et d'incertitudes dont il convient d'évaluer l'importance et les incidences sur les résultats.

#### **1. Qu'est-ce qu'une évaluation socioéconomique et quel est son rôle ?**

L'évaluation socioéconomique des investissements publics a pour but de fournir des éléments d'analyse permettant :

**─** d'objectiver les effets d'un investissement sur le bien-être de l'ensemble des agents affectés par cet investissement afin d'évaluer sa capacité à répondre à un besoin identifié, en appréciant les gains attendus au regard des coûts engendrés. Compte tenu de tous ces effets, l'objectif premier de l'évaluation socioéconomique est de fournir une analyse permettant de prendre une décision sur l'opportunité de réaliser un projet ;

- **─** d'optimiser le coût de l'investissement au regard des objectifs qui lui ont été fixés en permettant une discussion objective des diverses options techniques et financières envisageables. L'évaluation socioéconomique permet en effet de comparer entre elles diverses options d'investissement reposant sur des dimensionnements, des choix techniques et des montages financiers différents ainsi que des calendriers de réalisation eux-mêmes différents. Il peut s'agir d'alternatives purement techniques (rénovation ou reconstruction d'un bâtiment de l'enseignement supérieur ou d'un hôpital, tracés différents pour un projet de transport, type de technologie – par exemple un métro automatisé ou un bus, etc.). Il peut également s'agir d'options de financement différentes (notamment répartition du financement entre contribuables et usagers et structurations financières types telles que maîtrise d'ouvrage publique, concession ou marché de partenariat. L'évaluation socioéconomique a vocation à comparer ces différentes options entre elles afin d'être en mesure de sélectionner celles qui engendrent les gains de bienêtre les plus élevés. Elle constitue ainsi un cadre contribuant à optimiser les investissements et à améliorer l'efficience de la dépense publique ;
- **─** d'appréhender les risques et incertitudes entourant un investissement. Une multitude de risques entoure les résultats des évaluations socioéconomiques des investissements publics. Ces risques peuvent être liés à la méthode d'évaluation elle-même ou aux valeurs des paramètres utilisés lors de son application (par exemple les incertitudes autour des projections de variables macroéconomiques sous-jacentes), au projet en tant que tel (par exemple la mauvaise estimation des coûts et des délais par le porteur de projet) ou à l'environnement extérieur au projet (évolution parallèle de l'offre concurrente avec la réalisation de projets similaires, évolution du cadre réglementaire, etc.) ;
- **─** de fournir des éléments pour choisir entre des projets concurrents.

L'évaluation socioéconomique a pour vocation non pas de se substituer à la décision politique de réaliser un investissement, mais de fournir un éclairage sur sa pertinence et permettre de choisir entre plusieurs options de projet. L'évaluation socioéconomique n'est pas un outil qui contraindrait et déterminerait directement la décision politique de réaliser ou non un investissement. Elle doit simplement fournir des éléments d'analyse objectifs quant à l'opportunité d'un investissement et de ses différentes variantes et permettre une comparaison entre plusieurs projets.

La présentation des résultats d'une évaluation socioéconomique est cruciale pour que le décideur public comprenne les effets qui ont été estimés et intégrés, et ceux qui ne l'ont pas été mais qui peuvent toutefois peser dans la décision politique. Il est ainsi indispensable que les données et modèles utilisés et tout élément de calcul nécessaire à la bonne compréhension des résultats par le public et les décideurs soient présentés dans un rapport de manière précise et détaillée, de façon à permettre un débat ouvert et contradictoire.

#### **2. Qu'est-ce qui distingue l'évaluation socioéconomique des autres analyses existantes ?**

Lors de l'instruction d'un projet ou programme d'investissement, différents types d'analyses peuvent être conduits, comme une évaluation financière, une projection budgétaire, une évaluation environnementale, une évaluation préalable du mode de réalisation ou bien encore une analyse multicritères. Si l'évaluation socioéconomique utilise des données et certains résultats issus de ces différentes études, elle s'en distingue néanmoins à divers titres.

• **L'analyse financière** a pour but d'évaluer la rentabilité financière d'un investissement pour les acteurs impliqués financièrement (actionnaire, prêteur, exploitant, constructeur, etc.) en comparant les coûts financiers de réalisation de l'investissement aux avantages financiers procurés aux acteurs considérés. Le calcul financier est incontournable dans l'évaluation d'un investissement afin de se prononcer sur la soutenabilité de la tarification, les transferts, les pertes et les gains pour les différents acteurs suite à l'investissement, mais il ne constitue qu'un maillon d'une évaluation beaucoup plus vaste.

L'évaluation socioéconomique, à l'inverse de l'évaluation financière :

**─** *se place du point de vue de la collectivité dans son ensemble* (française, européenne ou mondiale : le périmètre retenu doit être justifié par le porteur de projet en cohérence notamment avec les valeurs tutélaires utilisées) et non pas uniquement du point de vue d'une entité particulière liée à l'investissement considéré. L'analyse financière peut être établie du point de vue de toute entité, publique ou privée, qui investit dans le projet ou le subventionne. Cela peut donc être la puissance publique (État, collectivités locales, etc.), les prêteurs ou l'opérateur pressenti pour l'opération (tel que l'hôpital pour un investissement immobilier hospitalier, la communauté d'universités pour un investissement immobilier universitaire, l'opérateur retenu pour exploiter une nouvelle infrastructure de transport, etc.) et qui, sans nécessairement prendre part à son exploitation, attend un retour financier direct ou indirect de sa participation ;

> Par exemple, dans le cadre d'un projet de rénovation d'hôpital permettant des prises en charge ambulatoires (c'est-à-dire des hospitalisations de moins d'une journée qui ne nécessitent pas d'hébergement à l'hôpital) : l'analyse financière pour l'hôpital prendra en compte uniquement la réduction substantielle des coûts de prise en charge des patients que cet investissement permet pour l'hôpital sans se préoccuper des incidences de ce projet sur les dépenses occasionnées pour d'autres acteurs ; l'évaluation socioéconomique devra quant à elle prendre aussi en compte les coûts induits pour la sécurité sociale de la modification du parcours patient, par exemple liés à l'intervention d'infirmières à domicile, ainsi que les coûts de conventionnement résultant de la délégation d'un certain nombre de soins à d'autres établissements.

- **─** *s'appuie sur un périmètre d'effets plus large que l'évaluation financière*, puisqu'elle inclut des effets qui ne sont pas purement financiers et marchands et qui affectent le bien-être collectif (réduction de gaz à effet de serre par exemple). Si la sphère publique décide d'engager un investissement, c'est précisément dans le but de bénéficier des effets sur le bien-être collectif au sens large qui ne sont pas pris en compte dans le calcul financier ;
- **─** *présente d'autres spécificités* précisées dans le complément opérationnel dédié. Celles-ci concernent notamment le taux d'actualisation à utiliser (différent du taux d'actualisation financier qui doit représenter le coût de la ressource financière), et le système de prix (la rentabilité financière doit être calculée en monnaie courante et non pas en monnaie constante comme dans l'analyse socioéconomique).

Toutefois, bien que l'analyse financière se distingue de l'analyse socioéconomique en tant que telle par divers aspects, une analyse financière devrait accompagner à titre  $\mathsf{compl\'{e}mentaire}$  toutes les évaluations socioéconomiques<sup>[1](#page-13-0)</sup>.

• **La projection budgétaire** relative à un investissement a pour but de déterminer, pour le ministère ou l'établissement public concerné, le coût de l'investissement, les coûts de fonctionnement, les coûts d'amortissement, les coûts financiers et les recettes sur les premières années de vie de l'investissement (généralement pendant trois, quatre ou cinq ans).

L'évaluation socioéconomique se distingue sensiblement de ce type d'analyse en ce qu'elle :

- **─** *se place sur le long, voire le très long terme* en cohérence avec la durée de vie des investissements (plus d'un siècle par exemple pour des infrastructures de transport), ou avec des objectifs à très long terme comme la lutte contre le changement climatique ;
- **─** *présente un résultat « actualisé »*, c'est-à-dire qu'elle rapporte les effets de l'investissement ayant lieu durant toute la durée de vie de l'investissement à leur valeur « actuelle » grâce à l'utilisation d'un taux d'actualisation, alors que les exercices de projection budgétaire se limitent à présenter les coûts et recettes du projet année par année sans les actualiser (voir partie 4.2 du chapitre 3 « Le système d'actualisation »).

• **L'évaluation environnementale** a pour but de répertorier et décrire l'ensemble des possibles incidences environnementales des projets et des mesures mises en œuvre afin de limiter les potentiels dommages environnementaux identifiés.

L'évaluation socioéconomique s'en distingue en ce qu'elle :

**─** *ne considère pas uniquement les incidences d'un investissement* sur l'environnement (qu'il s'agisse des émissions de dioxyde de carbone, du bruit, de la pollution de l'air, de l'eau, des sols, etc.) ;

\_\_\_\_\_\_\_\_\_\_\_\_\_\_\_\_\_\_\_\_\_\_\_\_\_\_\_\_\_\_\_\_\_\_

<span id="page-13-0"></span> $1$  Voir chapitre 4 « L'analyse financière de l'investissement ».

- **─** *vise à donner une valeur monétaire aux différents effets* qui ont été quantifiés. Seuls sont intégrés dans l'analyse coût-bénéfice les effets qui ont pu être monétarisés, mais les autres effets doivent être présentés de manière complémentaire de façon qualitative et si possible quantitative ;
- **─** *n'a pas pour objet de décrire avec la même précision que l'évaluation environnementale les mesures envisagées* pour éviter, réduire et en dernier lieu compenser les effets sur l'environnement, leur coût et modalités de suivi ; en revanche, elle inclut les estimations des dépenses qui en résultent, ainsi que leurs effets annexes éventuels qui seraient monétarisables.

• **L'évaluation préalable du mode de réalisation (EPMR)** – à savoir maîtrise d'ouvrage publique, concession ou marché de partenariat – est obligatoire<sup>[1](#page-14-0)</sup> avant toute décision de recourir à un marché de partenariat, quel que soit son montant d'investissement.

L'évaluation socioéconomique se distingue de ce type d'évaluation puisque l'EPMR :

- **─** *se place uniquement du point de vue du porteur de projet* ;
- **─** *compare les modes de réalisation en termes de coût complet et de délai* mais ne prend pas en compte l'ensemble des externalités de l'investissement comme le fait l'évaluation socioéconomique ;
- **─** *ne se prononce ni sur l'opportunité de réaliser un investissement ni sur les options d'investissement* mais uniquement sur le mode de réalisation à privilégier d'un point de vue financier (maîtrise d'ouvrage publique, concession ou marché de partenariat).

• Enfin, **l'analyse multicritères** consiste quant à elle à lister des critères pour analyser un investissement, à attribuer des indicateurs à ces critères puis – comme en général la phase de recherche de critères en a fait apparaître un grand nombre – à les agréger partiellement en leur attribuant des pondérations, pour ne retenir au final qu'un nombre restreint de « notes » correspondant à des catégories agrégées de critères. Ce type d'analyse présente des risques significatifs de double-compte et peut s'avérer subjectif et peu transparent.

L'évaluation socioéconomique, fondée sur une analyse coût-bénéfice, se distingue de l'analyse multicritères en ce qu'elle :

- **─** *impose une analyse détaillée de toutes les conséquences* envisageables d'un projet, de leurs incertitudes, de leurs évolutions probables ;
- **─** *intègre les conséquences qui sont évaluables*, en quantités et valeurs, dans un calcul coût-bénéfice, qui tient compte des aléas propres à toute projection ;

\_\_\_\_\_\_\_\_\_\_\_\_\_\_\_\_\_\_\_\_\_\_\_\_\_\_\_\_\_\_\_\_\_\_

<span id="page-14-0"></span> $1$  Articles 74 et 147 de l'Ordonnance n° 2015-899 du 23 juillet 2015 relative aux marchés publics.

**─** *mentionne les conséquences qui ne peuvent être prises en compte* dans les calculs socioéconomiques, pour les analyser, évaluer et porter à la connaissance des décideurs et du public.

#### **3. À quelles étapes de l'instruction des investissements l'évaluation socioéconomique doit-elle intervenir ?**

L'évaluation socioéconomique ne peut s'effectuer que lorsqu'on dispose d'éléments suffisants sur les coûts et les avantages du projet et ne devrait être achevée que lorsque le projet d'investissement a atteint un niveau de maturité relativement avancé.

• L'évaluation socioéconomique ne peut pas avoir lieu au même moment que les études préliminaires des investissements. Elle peut les suivre immédiatement et doit s'appuyer sur ces études qui servent à définir les caractéristiques techniques de l'investissement et à obtenir une estimation stabilisée de ses coûts (par exemple : études de fréquentation prévisionnelles, études des caractéristiques fonctionnelles, etc.).

• Pour autant, l'évaluation socioéconomique ne doit pas non plus s'effectuer trop en aval de la définition et de l'instruction des investissements : elle a pour objectif d'éclairer l'opportunité d'un investissement, le choix entre les différentes options envisagées, elle doit intervenir avant que les décisions relatives à la réalisation de l'investissement et aux options retenues n'aient été définitivement arrêtées.

Dans un premier temps, il faut analyser les stratégies nationale et territoriale, européenne et internationale, dans lesquelles le projet s'insère éventuellement, lister les objectifs à l'origine du projet et présenter de manière générale l'investissement envisagé.

• Au final, l'évaluation socioéconomique telle que présentée dans ce guide doit être menée lorsque le degré de maturité du projet (estimation des coûts, conception technique, estimation de la demande, etc.) est suffisamment avancé pour que soient identifiées plusieurs options de structuration technique (plans de travaux, systèmes technologiques, etc.) et financière (modalités de répartition entre usagers et contribuables du financement de l'investissement). Par exemple, au moment de la tenue de l'enquête publique si elle a lieu, le projet a déjà été suffisamment précisé pour que les déterminants de l'investissement aient bien été identifiés et qu'une évaluation socioéconomique ait été menée. En cas de déclaration d'utilité publique, obligatoire s'il y a lieu à expropriation, l'évaluation socioéconomique doit constituer un élément du dossier d'enquête publique.

• Il est indispensable de préparer la réalisation de l'évaluation socioéconomique le plus en amont possible, même si le résultat final ne doit être connu qu'une fois le projet d'investissement suffisamment avancé. Il est en effet nécessaire, dès le début de la réflexion concernant un investissement potentiel, de déterminer ses objectifs, ses coûts, de les expliciter, et d'anticiper ses effets – positifs comme négatifs – par acteur et nature d'effet, même si ceux-ci ne pourront être parfaitement caractérisés qu'une fois le projet clairement défini.

Les évaluations socioéconomiques des investissements publics doivent être régulièrement mises à jour : lorsque plusieurs années se sont écoulées depuis l'évaluation initiale ; en cas d'évènement exogène majeur (crise économique par exemple) ; en cas de changement de conception technique par le maître d'ouvrage ; ou encore en cas de changements affectant le comportement des usagers survenus postérieurement aux premières évaluations (changements dans les habitudes de consommation, émergence de nouvelles offres concurrentes, etc.).

En sus de l'évaluation socioéconomique *ex ante* doivent être menées des évaluations *ex post* des investissements plusieurs années après leur achèvement. L'évaluation *ex post* doit ainsi permettre de tirer les enseignements des expériences passées (autant par exemple en matière de projections de demande qu'en matière d'évaluation des coûts) et leur large diffusion doit participer à l'amélioration de l'évaluation socioéconomique *ex ante* des futurs investissements.

#### **4. Les étapes systématiques d'une évaluation socioéconomique**

Il existe des étapes systématiques dans la conduite d'une évaluation socioéconomique *ex ante*, interdépendantes entre elles, qui sont succinctement énumérées ci-dessous puis détaillées dans les chapitres de ce guide.

Le déroulé de l'évaluation socioéconomique peut être résumé par les étapes suivantes<sup>[1](#page-16-0)</sup> :

- **─** déterminer le contexte et le cadrage macroéconomiques de l'investissement, qu'on appelle « scénario de référence » ;
- dans un deuxième temps, présenter l'option de référence<sup>[2](#page-16-1)</sup>, également appelée situation contrefactuelle qui est la situation qui prévaudrait dans le cas où l'investissement considéré ne serait pas réalisé ;
- **─** présenter les différentes options d'investissement, notamment les acteurs affectés, les options techniques, et des cas-types de structuration de financement ;

 $\overline{\phantom{a}}$  , and the contract of the contract of the contract of  $\overline{\phantom{a}}$ 

<span id="page-16-0"></span> $1$  La démarche peut être schématiquement décrite par les sept « W » : Why (quels objectifs) ? Who (quels « acteurs ») ? What (quels effets) ? When (à quelle date) ? Where (où l'effet aura-t-il lieu) ? Which quantity (quelle quantité, si mesurable) ? Which value (quelle valeur, si chiffrable) ?

<span id="page-16-1"></span> $2$  Les termes ont évolué au cours du temps. La notion couramment utilisée dans le passé de « situation de référence » est dorénavant décomposée en deux parties : le « scénario de référence », qui renvoie au cadrage général indépendant de la réalisation de l'investissement, et « l'option de référence », qui correspond à la situation qui prévaudrait sans l'investissement. La notion de « scénario de projet » est remplacée par celle « d'option d'investissement ».

- **─** ensuite, identifier l'ensemble des effets prévisibles de l'investissement sur toute sa durée de vie, en les répartissant entre les différentes catégories d'acteurs concernés ;
- **─** sur la base du scénario de référence, de l'option de référence, et de l'identification des effets des options d'investissement, quantifier les effets de ces différentes options d'investissement et, lorsque les effets ne sont pas quantifiables, les décrire qualitativement ;
- **─** valoriser en termes monétaires les effets quantifiés des investissements en utilisant des tables de correspondance (« valeurs tutélaires ») (voir annexe 2 « Liste des compléments opérationnels ») ;
- **─** sur cette base, réaliser une analyse coût-bénéfice des effets monétarisés de l'investissement en prenant en compte les effets dont la valorisation se fonde sur les méthodologies et valeurs tutélaires fournies (voir annexe 2 « Liste des compléments opérationnels ») ;
- **─** présenter également les effets non monétarisés de l'investissement en suivant la méthode préconisée dans le complément opérationnel dédié, notamment ses éventuels impacts territoriaux ;
- **─** pour finir, suite à la conduite de l'analyse coût-bénéfice, analyser les risques et incertitudes entourant les éléments de l'analyse socioéconomique.

En outre, en complément de l'analyse socioéconomique elle-même, il convient de conduire une analyse financière présentant l'intérêt financier de l'investissement, de sorte qu'il puisse être financièrement viable.

![](_page_18_Figure_1.jpeg)

#### **Les étapes systématiques d'une évaluation socioéconomique**

La méthodologie à adopter pour conduire ces différentes étapes de l'évaluation est détaillée dans les chapitres suivants du guide.

![](_page_20_Picture_0.jpeg)

## CHAPITRE 2

## **LE CADRAGE GÉNÉRAL DE L'ÉVALUATION SOCIOÉCONOMIQUE DES INVESTISSEMENTS PUBLICS**

#### **1. La présentation de l'investissement et l'explicitation des objectifs**

#### *1.1. La présentation des objectifs du projet et l'analyse stratégique*

La première étape de l'évaluation socioéconomique consiste à exposer précisément les objectifs qui conduisent à vouloir réaliser l'investissement, à savoir les réponses aux problèmes structurels que l'investissement cherche à résoudre.

#### Par exemple :

- le constat d'une saturation à certaines heures des différentes voies d'accès existantes à un lieu particulier peut conduire à proposer une meilleure gestion de la circulation, une modification des tarifs de péage, ou un projet de desserte alternative ;
- le manque d'offre culturelle dans un territoire peut conduire à agrandir les salles de spectacle existantes, à organiser de nouveaux spectacles dans les lieux qui existent déjà ou à proposer un projet de nouveau musée ou théâtre ;
- le manque d'offre de soins dans une région peut conduire à proposer l'agrandissement des services de soins existants, le recours à d'autres établissements, voire un projet de nouvel hôpital.

L'investissement s'intègre généralement dans des stratégies nationales et/ou locales plus vastes (et il convient alors d'identifier parmi les objectifs de ces stratégies ceux auxquels l'investissement considéré entend apporter une réponse cohérente.

- Exemples de stratégies à considérer :
- stratégie nationale de transition énergétique ;
- stratégie nationale de l'enseignement supérieur ;
- stratégie locale de gestion des innovations ;
- plans locaux d'urbanisme ; schémas régionaux des infrastructures de transport.

#### *1.2. La présentation de la situation existante et l'identification des problèmes à résoudre*

La description de la situation existante (état du territoire affecté par l'investissement public) constitue la base de la démarche d'évaluation socioéconomique. La description comporte un volet économique (éléments macroéconomiques nationaux et régionaux et éléments d'économie territoriale), social (démographie, catégories socioprofessionnelles, pyramide des âges, emploi et compétences, éléments relatifs à la santé des populations, etc.) et environnemental (qualité de l'air, état des eaux souterraines, etc.). L'offre existante que l'investissement considéré a vocation à venir compléter (offre de soins, offre culturelle, desserte d'un territoire, etc.) est également décrite. Il importe aussi de décrire les tendances d'évolution observées ainsi que les décisions en cours de mise en œuvre dans les territoires.

#### *1.3. La présentation de l'investissement*

L'évaluation socioéconomique inclut ensuite une présentation succincte de l'investissement considéré : localisation, opérations à conduire, caractéristiques techniques et fonctionnelles, objectifs généraux (assurer l'accès aux soins de territoires ruraux, désenclaver un territoire particulier, décongestionner certains axes stratégiques de transports, etc.), montants globaux d'investissements et calendrier prévisionnel des travaux.

#### **2. La détermination du cadrage macroéconomique de l'investissement (scénario de référence)**

L'évaluation socioéconomique repose sur un cadrage macroéconomique général projeté sur toute la durée de l'investissement, appelé « scénario de référence ». Il s'agit du contexte économique, social et environnemental de l'investissement. Le contexte économique est constitué des hypothèses d'évolution des variables non maîtrisées par le porteur de projet et qui peuvent influencer le calcul des différents effets de l'investissement. En particulier, les projections de la demande adressée à une infrastructure dépendent en général de la situation macroéconomique et démographique et d'actions exogènes de la puissance publique ou d'autres agents économiques.

#### *2.1. L'identification des paramètres de l'évaluation*

L'estimation des effets de l'investissement est déterminée par un ensemble de paramètres qui affectent directement la rentabilité socioéconomique du projet. Ces paramètres incluent notamment les prévisions de demande<sup>[1](#page-22-0)</sup> dont les modalités de détermination sont définies dans les guides sectoriels.

#### *2.2. L'identification des variables de contexte dont dépendent les paramètres de l'évaluation*

L'évolution dans le temps des paramètres de l'évaluation dépend du contexte macroéconomique, non maîtrisé par le porteur de projet, et du contexte local, voire international. Les valeurs et hypothèses d'évolution des paramètres macroéconomiques suivent les règles présentées dans le complément opérationnel dédié et celles des déterminants économiques et autres éléments de contexte propres à chaque secteur répondent aux préconisations présentées dans les guides sectoriels.

#### *Les déterminants macroéconomiques nationaux*

Les valeurs et hypothèses d'évolution des éléments du contexte macroéconomique national à prendre en compte sont précisés dans un complément opérationnel dédié et doivent être utilisés de manière systématique, quel que soit le secteur considéré<sup>[2](#page-22-1)</sup>. Que l'on considère un investissement de modernisation d'un hôpital ou de rénovation d'une prison, le cadrage macroéconomique national utilisé doit être le même. Les déterminants macroéconomiques considérés sont notamment : le taux de croissance du PIB, les gains de productivité du travail, la croissance de la consommation finale des ménages, la croissance démographique, les évolutions prévisibles de la situation environnementale.

#### *Les déterminants macroéconomiques régionaux et internationaux*

Les évaluations socioéconomiques, pour les investissements qui ont une dimension territoriale, doivent comprendre une analyse portant sur un périmètre pertinent (local, régional, national ou même international). En effet, pour de tels investissements, il convient de prendre en compte les trajectoires de développement régional – ou international – autour du périmètre géographique de l'investissement à évaluer. Il importe de s'adapter à la provenance attendue des usagers de la future infrastructure et/ou du futur service : pour un hôpital ou une infrastructure de transports urbains, les caractéristiques de la population locale environnante et donc le contexte macroéconomique local doivent être pris en compte ; il en va de même pour une école primaire ou un musée local, alors qu'au contraire une université ou un musée de rang mondial justifient un périmètre plus large.

 $\overline{\phantom{a}}$  , and the contract of the contract of the contract of the contract of the contract of the contract of the contract of the contract of the contract of the contract of the contract of the contract of the contrac

<span id="page-22-0"></span> $<sup>1</sup>$  Fréquentation d'une autoroute, fréquentation d'un musée, demande énergétique, demande de soins</sup> adressée à une clinique ou un hôpital, etc.

<span id="page-22-1"></span><sup>2</sup> Voir complément A1 « Paramétrage macroéconomique du scénario de référence ».

Les règles d'évolution sont présentées dans le complément opérationnel relatif au cadrage macroéconomique du scénario de référence qui indique notamment la méthodologie à suivre pour la projection du PIB régional. Lorsqu'elles ne sont pas définies dans le complément, une analyse spécifique est à conduire en s'appuyant sur les tendances passées en utilisant les données statistiques disponibles et en analysant les évolutions prévisibles.

#### *Les déterminants économiques propres à chaque secteur ou investissement*

L'évaluation socioéconomique inclut des hypothèses concernant les variables propres à chaque secteur, voire spécifiques à l'investissement étudié. Il convient à cet égard de fonder les estimations sur les tendances passées – sur la base des données statistiques disponibles – et de se référer aux préconisations formulées dans les guides sectoriels. Les hypothèses d'évolution de variables sectorielles ne figurant pas dans les guides sectoriels doivent être justifiées en précisant les références utilisées, la méthodologie appliquée et les calculs effectués. De manière générale, cela concerne toutes les variables qui caractérisent l'évolution de la demande dans le secteur : la demande de mobilité dans le secteur des transports, les évolutions des effectifs dans le supérieur, les évolutions du nombre de détenus en relation avec les politiques pénales, la fréquentation des infrastructures hospitalières, etc.

#### *Les autres éléments de contexte propres à chaque secteur ou investissement*

Le scénario de référence présente aussi les aménagements et évolutions locales de l'offre dans laquelle s'inscrit l'investissement considéré : la création de nouvelles zones d'activité (qui a une incidence par exemple sur l'utilisation des transports locaux), la densification de quartiers (qui a une incidence par exemple sur la capacité d'une école primaire) ou bien encore la réalisation d'autres investissements ou équipements publics de même nature (par exemple, un projet de desserte alternative pour une même destination a une incidence sur le trafic attendu pour une nouvelle ligne de métro ou de train ; un projet majeur d'ouverture d'une université a une incidence sur l'attractivité d'une autre université de la région, etc.). Il convient là encore de se référer aux préconisations formulées dans les guides sectoriels.

#### **3. La présentation de l'option de référence (la situation contrefactuelle)**

L'évaluation socioéconomique d'un investissement compare des options d'investissement avec une option de référence – dite également situation contrefactuelle – qui représente la situation supposée prévaloir dans l'hypothèse où l'investissement n'est pas réalisé.

L'option de référence doit correspondre à la situation la plus probable en l'absence de l'investissement étudié à l'horizon considéré. L'option de référence n'est pas celle où absolument rien n'est fait et où l'infrastructure se détériore. Il s'agit d'une option prenant en compte les investissements *a minima* qui seraient réalisés pour le maintien des fonctionnalités des infrastructures existantes. Elle peut consister en la réalisation d'investissements de renouvellement et de modernisation et d'investissements peu coûteux sur les infrastructures existantes ou en des dépenses obligatoires pour des raisons réglementaires ou de sécurité.

> Par exemple, si un investissement porte sur la construction d'une infrastructure de transport dans le but de faire face à une saturation particulière du réseau (une nouvelle ligne de tramway destinée à décongestionner une ligne de métro saturée), il peut être nécessaire même en l'absence du projet de procéder à des opérations qui permettent en partie d'améliorer la situation (travaux de modernisation de la ligne de métro saturée destinés à améliorer sa fréquence ou la capacité des rames par exemple). De la même façon, si un investissement porte sur la modernisation d'un bâtiment (école, université, hôpital, prison, etc.), il est possible qu'en l'absence de cet investissement l'établissement soit contraint d'offrir un service dégradé, voire de fermer – par exemple pour des questions de sécurité – et de faire face à des coûts d'exploitation et à des dépenses de gros entretien et de réparation beaucoup plus lourdes que les dépenses d'entretien courantes.

> Les compléments opérationnels fournissent des indications et des exemples aidant à définir correctement l'option de référence.

Afin de déterminer la situation la plus probable et de justifier son choix, il est nécessaire de passer en revue largement le champ des options de référence possibles, qui seront décrites dans la présentation finale de l'évaluation. Même dans les cas où plusieurs options de référence apparaissent envisageables, il appartient au porteur de projet de n'en choisir qu'une seule et d'expliquer le plus rigoureusement possible la raison de son choix, quitte à évaluer les autres options possibles par différence avec l'option de référence choisie.

Une grande attention doit être portée à la définition de l'option de référence car celle-ci conditionne fortement les résultats de l'évaluation socioéconomique des investissements. Doivent être précisés les évolutions du contexte du fait d'autres investissements déjà décidés ou probables, les évolutions de la demande, les dépenses courantes, les investissements (de renouvellement, de mise aux normes ou de sécurité inéluctables) considérés comme réalisés à l'horizon de l'évaluation, les évolutions anticipées de la réglementation, etc.

#### **4. La présentation des options d'investissement**

Les différentes options d'investissement, qui permettent d'atteindre les objectifs identifiés, sont également présentées dans l'évaluation socioéconomique avec leurs caractéristiques techniques et leur structuration contractuelle et financière.

#### *4.1.Les options techniques*

• Préciser l'ensemble des caractéristiques techniques et fonctionnelles de l'investissement, les chroniques d'investissement et de dépenses courantes anticipées :

─ l'investissement principal (investissements en infrastructures, matériels et immatériels tels que les dépenses de logiciels, de publicité, marketing, communication) et les investissements et dépenses supplémentaires engendrés par la réalisation du projet.

> Sont considérés comme investissements ou dépenses supplémentaires les investissements de renouvellement et les dépenses d'entretien-maintenance et d'exploitation, mais également par exemple la construction de routes et la mise en œuvre de transports en commun pour accéder à une nouvelle clinique dès lors qu'elles sont considérées comme obligatoires, etc.

Ne sont pas inclus les investissements qui ont déjà été décidés et payés : seuls comptent les coûts sur lesquels il est encore possible d'agir ;

─ les investissements et dépenses évités par les options d'investissement considérées, c'est-à-dire les investissements et les dépenses de fonctionnement décrits dans l'option de référence qui ne sont plus nécessaires en cas de réalisation de l'investissement considéré.

> Un exemple serait les dépenses d'entretien d'une infrastructure remplacée par une nouvelle infrastructure.

• Présenter le programme de mise en œuvre de l'investissement, c'est-à-dire le calendrier et l'échelonnement de sa réalisation. Dans le cas où un investissement est constitué de différentes phases qui peuvent être envisagées selon plusieurs ordres, il convient d'étudier les différents phasages envisageables comme des options d'investissement distinctes et également de proposer et étudier différentes dates de début des travaux pour l'investissement considéré.

#### *4.2. Les options de structuration-types de réalisation*

Pour l'une des options techniques de projet identifiées, il convient d'expliciter différentes structurations-types contractuelles et financières envisageables pour l'investissement considéré comme :

- **─** la maîtrise d'ouvrage publique dans laquelle les administrations publiques financent la construction et l'exploitation de l'ouvrage ;
- **─** la concession de travaux et/ou de service public dans laquelle l'État concède à un opérateur privé la construction et/ou l'exploitation d'un ouvrage que celui-ci finance sur des fonds propres ou des emprunts gagés par les recettes ou péages qu'il perçoit sur

une durée fixée contractuellement au bout de laquelle l'ouvrage et son exploitation reviennent à l'État ;

**─** le marché de partenariat dans lequel une administration publique délègue à un opérateur privé la construction, son préfinancement et l'exploitation de l'ouvrage, contre le paiement d'un loyer annuel pendant la durée du contrat.

Chaque structuration-type envisageable doit faire l'objet d'une option d'investissement distincte et donc d'une analyse socioéconomique distincte.

Les différences entre schémas de réalisation tiennent essentiellement à la répartition du financement de l'investissement entre usagers et contribuables, aux coûts, aux délais de réalisation et au montant de dépenses publiques dédiées aux investissements. De tels schémas peuvent affecter fortement la rentabilité socioéconomique du projet et la répartition des coûts et des bénéfices de l'investissement entre les différentes parties prenantes (notamment usagers et contribuables).

> Par exemple, une tarification d'usage élevée peut avoir une incidence sur le volume de fréquentation de l'infrastructure.

![](_page_28_Picture_0.jpeg)

## CHAPITRE 3

## **LE DÉROULÉ DE L'ÉVALUATION SOCIOÉCONOMIQUE**

Une évaluation socioéconomique est un processus d'analyse séquencé par plusieurs étapes distinctes. La première étape consiste à procéder à une identification des effets associés à la réalisation d'un investissement et des catégories d'acteurs concernés. L'évaluation socioéconomique procède ensuite à la quantification de tous les effets qui peuvent être quantifiés. L'étape suivante donne une valeur économique aux effets qui peuvent être monétarisés grâce au recours à des valeurs tutélaires. La valorisation monétaire des effets non marchands doit être menée par l'utilisation des valeurs tutélaires de référence présentées dans le complément opérationnel dédié. Dans les cas où aucune valeur de référence ne serait fournie, une étude de monétarisation de ces effets peut être réalisée mais elle doit alors impérativement faire l'objet d'une présentation séparée de l'analyse socioéconomique de base.

#### **1. Le recensement des différents effets des options d'investissement**

Il importe dans un premier temps d'identifier les acteurs affectés par l'investissement, notamment : *(i)* la puissance publique (l'État, les collectivités locales, les institutions publiques européennes, etc.) qui cofinance l'investissement et perçoit impôts et taxes ; *(ii)* les entreprises concernées par l'investissement (notamment la société de projet, le maître d'ouvrage, l'exploitant de l'infrastructure, les entreprises concurrentes, etc.) ; *(iii)* les usagers ; *(iv)* la population locale non utilisatrice du projet ; *(v)* la population nationale ; et enfin *(vi)* le cas échéant la population internationale. Les différentes catégories d'acteurs qui peuvent être prises en compte dans l'analyse socioéconomique sont présentées dans le complément opérationnel dédié.

Dans un deuxième temps, il importe de procéder à l'estimation quantitative de la demande qui sera adressée à l'investissement. Une grande importance doit être accordée à cette estimation, puisque c'est précisément cette demande que l'investissement considéré a vocation à satisfaire et que c'est elle qui dimensionnera l'investissement, c'est-à-dire l'infrastructure à construire ou les services à mettre en place. L'estimation de la demande dépend le plus souvent de la tarification mise en place mais également des offres concurrentes de celle de l'investissement considéré (par exemple : ajustement de la politique tarifaire ou des services offerts par d'autres opérateurs), qui constituent des éléments clés de l'évaluation.

Sur cette base, la conduite d'une évaluation socioéconomique impose de mener un recensement détaillé de toutes les conséquences attendues d'un investissement pour les différentes catégories d'acteurs identifiés, parmi lesquelles on distingue les effets marchands, les effets non marchands et les externalités.

• *Le*s *effets marchands* d'un investissement correspondent à des flux monétaires affectant les différents acteurs identifiés, comme les coûts d'investissement et les coûts et recettes d'exploitation.

> On est en présence d'effets marchands lorsqu'un opérateur de chemin de fer, à la suite d'un investissement qu'il réalise, voit ses recettes évoluer en fonction des tarifs qu'il propose.

• *Les effets non marchands* d'un investissement sont des effets qui ne donnent pas lieu à des flux financiers, comme par exemple les effets sur l'environnement ou sur la santé. Ces effets ne correspondent pas à une transaction monétaire, mais ils n'en ont pas moins une valeur pour la collectivité. Les situations où les effets ne sont pas marchands sont fréquentes – et c'est d'ailleurs une des justifications majeures de l'intervention des pouvoirs publics.

> Les améliorations en matière de sécurité, de santé ou bien encore d'éducation sont des effets non marchands : on n'achète pas son diplôme même si, pour l'acquérir, il convient de faire des études qui peuvent s'avérer coûteuses.

Les effets non marchands directs d'un projet concernent les acteurs directement impliqués dans le projet, notamment les utilisateurs.

> On peut citer les gains de temps pour les usagers d'une nouvelle infrastructure autoroutière.

• Le concept d'*effet externe ou d'externalité* est différent puisqu'il s'agit de gains ou de coûts produits par un acteur directement impliqué dans le projet sur d'autres acteurs, notamment les riverains.

> Un exemple typique est celui de la circulation de véhicules sur une autoroute qui peut engendrer de la pollution locale et sonore affectant les riverains ainsi que de la congestion provoquant des délais pour tous les automobilistes.

Des précisions sur la différence entre effets marchands, effets non marchands et externalités sont données dans un complément opérationnel dédié, et des indications sur les effets à prendre à compte par secteur sont données dans les guides sectoriels.

Concernant les effets à inclure dans l'évaluation, l'analyse socioéconomique a vocation à prendre en compte l'ensemble des effets liés aux services rendus par l'investissement susceptibles, sur le long terme, d'augmenter ou de dégrader le bien-être collectif.

> Pour un projet de transport, il peut s'agir de gains de temps, de confort et de sécurité des trajets, d'effets environnementaux et de santé publique, d'externalités diverses telles que les externalités d'agglomération, etc.

Les effets pris en compte dans l'évaluation devront ensuite être analysés et quantifiés par différence avec l'option de référence.

En revanche, certains effets n'ont pas vocation à être intégrés en tant que tels dans une analyse coût-bénéfice ; en particulier les effets attendus d'un investissement en matière d'activité et d'emploi :

- **─** d'une part, à long terme, la comptabilisation d'éventuelles créations d'emplois générées par un investissement impliquerait des doubles-comptes avec la prise en compte des effets ci-dessus ;
- **─** d'autre part, sur le court terme, les possibilités de créations d'emploi relèvent davantage d'une analyse des politiques macroéconomiques sur l'opportunité d'augmenter à court terme l'investissement public, d'autant qu'il est difficile de différencier le contenu en emploi d'un investissement particulier par rapport à un autre.

De ce fait, il convient de proscrire l'inclusion des effets liés au contenu en emploi du chantier et de son exploitation, ainsi que des effets emplois induits sur le reste de l'économie par le surcroît d'activité générée<sup>[1](#page-30-0)</sup>.

#### **2. L'objectivation des effets non marchands : analyse qualitative et quantitative**

Une fois recensés les différents effets non marchands des options d'investissement, l'évaluation doit fournir des éléments d'appréciation quantitatifs de ces effets, en raisonnant par différence par rapport à l'option de référence, en les étayant par des études et enquêtes spécifiques. Pour ce faire, on recourt à des indicateurs quantifiés.

\_\_\_\_\_\_\_\_\_\_\_\_\_\_\_\_\_\_\_\_\_\_\_\_\_\_\_\_\_\_\_\_\_\_

<span id="page-30-0"></span> $1$  Cela correspond à ce que la théorie économique appelle les effets de multiplicateur et d'accélérateur.

Pour les externalités environnementales, il peut s'agir de la réduction permise par l'investissement des tonnes de polluants émis par an, des tonnes de  $CO<sub>2</sub>$ émis par an, des niveaux de bruit émis, des hectares artificialisés.

Pour les externalités en matière de santé, un investissement peut contribuer à l'augmentation du nombre de malades guéris ou de l'espérance de vie.

Tous les effets ne peuvent être aisément mesurés et quantifiés : il s'agit dans ce cas d'expliciter de façon qualitative les effets qui ne se prêtent pas à une évaluation quantitative.

Les indicateurs les plus pertinents et l'approche à adopter pour décrire qualitativement les effets non quantifiables des investissements sont fournis dans les compléments opérationnels et les guides sectoriels.

#### **3. La valorisation monétaire des effets de l'investissement**

L'objet de la monétarisation des coûts et des bénéfices d'un investissement est de traduire les effets de l'investissement en valeur monétaire (euros) afin de faciliter leur comparaison.

#### *3.1. La monétarisation des effets marchands*

Les prix de marché fournissent le premier point de référence pour valoriser les coûts et les bénéfices marchands des investissements. Les coûts marchands (par exemple coûts de construction, de maintenance, d'entretien, d'exploitation) et les bénéfices marchands d'un investissement (par exemple les recettes versées par les usagers ou la vente de biens immobiliers ou d'infrastructures) utilisés dans l'évaluation socioéconomique sont généralement fondés sur les prix observés et leurs évolutions prévisibles hors inflation. À cet égard, il convient d'utiliser dans l'évaluation socioéconomique les prix des biens hors TVA et hors subvention<sup>[1](#page-31-0)</sup>. Il faut en outre comptabiliser les différentes subventions prévues ainsi que les variations d'impôts et taxes induites pour l'État par l'investissement et appliquer le coût d'opportunité des fonds publics à la somme algébrique des flux monétaires en provenance ou à destination de l'État<sup>[2](#page-31-1)</sup>.

Il existe des situations dans lesquelles le prix de marché ne reflète pas la valeur socioéconomique de la transaction observée et ne devrait donc pas être utilisé tel quel. Par exemple, si un marché fait l'objet de taxes ou subventions significatives, les prix de marché

 $\overline{\phantom{a}}$  , and the contract of the contract of the contract of the contract of the contract of the contract of the contract of the contract of the contract of the contract of the contract of the contract of the contrac

<span id="page-31-0"></span> $1$  En théorie, pour avoir ici un coût réel de production, il faut déduire des prix l'ensemble des taxes payées par la société commercialisant le produit et ajouter l'ensemble des subventions publiques.

<span id="page-31-1"></span> $2$  Voir partie 4.3 du chapitre 3 et complément opérationnel dédié au coût d'opportunité des fonds publics.

ne reflètent pas la valeur réelle pour la collectivité et des corrections sont alors nécessaires.

> Ainsi, si un producteur reçoit une aide, par exemple dans l'agriculture, à hauteur de 40 % du prix de son produit, il est nécessaire d'ajouter cette aide au prix du produit afin d'obtenir le coût réel de production, autrement dit la valeur socioéconomique du bien à utiliser dans l'analyse coût-bénéfice.

> De même, si un secteur fait l'objet de prix administrés – par exemple le secteur de la santé – il est également nécessaire de modifier les prix observés afin de refléter la véritable valeur socioéconomique des biens.

Le complément opérationnel dédié à la valorisation des effets marchands précise la façon dont doivent être évalués les effets directs marchands.

#### *3.2. La monétarisation des effets non marchands*

Concernant les effets non marchands, l'évaluation socioéconomique utilise des valeurs dites « tutélaires » qui correspondent à un prix fictif permettant de valoriser ces effets. Les valeurs tutélaires de référence sont présentées dans le complément opérationnel dédié.

> Quelques exemples de valeurs tutélaires : gains de temps, réduction des émissions de gaz à effet de serre, amélioration de la santé. Elles ne donnent pas lieu à des flux financiers et il n'existe donc pas de prix observables.

![](_page_32_Picture_107.jpeg)

#### **Un exemple spécifique de valeur tutélaire : la valeur du temps**

La valeur du temps est un paramètre fondamental de l'évaluation socioéconomique des investissements dans le secteur des transports.

Les valeurs du temps reflètent les dispositions des individus à payer pour économiser du temps de transport. Elles sont issues d'une revue de la littérature, des modèles de trafic et des enquêtes de mobilité. Elles ont été étalonnées sur des études économiques de comportement récentes menées en France et à l'étranger, notamment des études de préférences révélées.

Les valeurs diffèrent en fonction du mode de transport considéré et du motif de déplacement. La hiérarchie des valeurs du temps de référence par mode traduit principalement un effet de structure de la clientèle des différents modes de transport. Ainsi, pour une distance et un motif de déplacement donnés, la supériorité des valeurs du temps de l'aérien par rapport à celles des autres modes témoigne principalement du fait que les usagers de l'avion sont globalement prêts à payer plus cher pour voyager plus rapidement que les usagers des autres modes.

Les effets non marchands dont la valorisation nécessite le recours à des valeurs qui ne sont présentées ni dans le complément opérationnel dédié ni dans les guides sectoriels ne doivent pas être inclus dans l'analyse coût-bénéfice de base mais doivent être présentés à part. Un essai de monétarisation de ces effets peut être réalisé par le porteur de projet, sur la base de ses propres recherches et études, mais il doit impérativement faire l'objet d'une analyse distincte de l'analyse fondée sur les valeurs tutélaires répertoriées dans le complément opérationnel dédié.

#### **4. L'analyse coût-bénéfice portant sur les effets monétarisés de l'investissement**

#### *4.1. Les principes de calcul de l'analyse coût-bénéfice*

L'analyse coût-bénéfice consiste en une comparaison des flux futurs des gains engendrés par le projet avec les flux futurs des coûts. Autrement dit, elle prend en compte l'ensemble des coûts et des avantages recensés et monétarisés et fournit, *via* le calcul d'indicateurs socioéconomiques normalisés, une estimation chiffrée de l'effet agrégé de l'investissement sur le bien-être collectif, décomposée par acteur et effet. Même si le bilan est limité aux seuls effets monétarisés, l'analyse coût-bénéfice permet des comparaisons chiffrées et objectives entre différents projets d'investissement sur un même périmètre d'effets.

Quelques principes fondamentaux gouvernent l'analyse coût-bénéfice :

- l'analyse coût-bénéfice doit être menée en raisonnant par comparaison à l'option de référence. L'évaluation socioéconomique résulte de la comparaison de deux chroniques de flux monétaires ou monétarisés pour chacun des effets de l'investissement, calculés par différence entre l'option d'investissement et l'option de référence. En effet, l'évaluation socioéconomique est un calcul différentiel qui ne cherche pas à estimer la valeur d'un investissement en lui-même mais à apprécier ce que celui-ci apporte par rapport à l'option de référence ;
- ─ elle doit être menée sur la base des effets exprimés en valeur « réelle », c'est-à-dire corrigés de l'inflation et donc en euros constants fixés pour une année donnée, dite année de référence, par opposition à la valeur courante. En effet, étudier l'évolution d'effets mesurés en valeur monétaire pose problème si leur valeur varie avec l'évolution des prix puisqu'il est alors impossible de déterminer si cette évolution provient d'un effet quantité – i.e. les véritables effets de l'investissement – ou d'un effet prix. En retirant l'effet prix, on s'assure que les effets évalués proviennent bien de l'effet quantité induit par l'investissement. De manière générale, il convient de recourir aux indices (indice des prix du PIB, indice des prix à la consommation, indice des travaux publics, etc.) précisés dans le complément opérationnel dédié.

#### *4.2. Le système d'actualisation, la date et l'horizon d'évaluation et la valeur résiduelle*

L'actualisation est une technique utilisée pour comparer des coûts encourus et des bénéfices perçus à des années différentes. Les investissements ont la caractéristique d'avoir des coûts et des avantages étalés dans le temps : schématiquement, un investissement coûte cher au début pour sa construction puis rapporte tout au long de sa durée de vie, au cours de laquelle des dépenses devront être consenties pour exploiter, entretenir, renouveler l'ouvrage. Il faut donc comparer des avantages et des coûts qui interviennent à des moments différents. Or, les individus préfèrent bénéficier de biens et de services immédiatement plutôt que dans le futur : un euro obtenu demain vaut moins qu'un euro obtenu aujourd'hui.

Le taux d'actualisation permet de ramener à une même année l'ensemble des euros dépensés ou gagnés à des années différentes. Le calcul socioéconomique requiert ainsi que soit déterminé préalablement le taux d'actualisation pour actualiser tous les flux à une date commune[1](#page-34-0) et que soit utilisé le taux d'actualisation présenté dans le complément opérationnel dédié.

\_\_\_\_\_\_\_\_\_\_\_\_\_\_\_\_\_\_\_\_\_\_\_\_\_\_\_\_\_\_\_\_\_\_

<span id="page-34-0"></span> $1$  L'année d'actualisation est fixée à 2015 par le comité d'experts des méthodes d'évaluation socioéconomique des investissements publics pour les évaluations socioéconomiques réalisées entre 2017 et 2022.

#### **La notion de taux d'actualisation**

Le taux d'actualisation permet de ramener à une même date des flux monétaires intervenant à des années différentes, et donc de faire l'arbitrage entre le présent et le futur : un taux élevé donne un faible poids au futur, un taux faible signifie que l'on se préoccupe davantage des générations futures. Son choix est particulièrement important car l'une des caractéristiques des investissements publics est leur longue durée de vie, avec des coûts de construction élevés dans les premières années et des avantages s'étalant tout au long de la durée de vie de l'investissement, pouvant atteindre une centaine d'années, voire plus.

Dans ce contexte, le taux d'actualisation joue un rôle prépondérant sur le résultat de l'analyse socioéconomique et, partant, sur l'évaluation de l'opportunité de réaliser un investissement. À titre d'illustration, un avantage représentant monétairement 1 € dans 50 ans justifie de dépenser aujourd'hui 0,37 € pour l'obtenir si le taux d'actualisation est de 2 %, mais seulement  $0.09 \in \text{si}$  le taux d'actualisation est de 5 % !

Sur quel horizon temporel réaliser l'évaluation socioéconomique ? En cas de grands investissements, il convient de rapprocher l'horizon d'analyse de la durée de vie technique ou économique des investissements considérés dans les options de projet étudiées ou présentées dans l'option de référence. Les grandes infrastructures sont mises en service pour des durées de vie de l'ordre de plusieurs dizaines d'années, voire, dans certains secteurs, de plusieurs centaines d'années. Les guides sectoriels précisent le cycle de vie des investissements et les horizons temporels pertinents dans chaque secteur.

Enfin, une valeur résiduelle de l'investissement doit être prise en fin de période d'étude (horizon temporel susmentionné), qui représente les effets que l'on peut espérer tirer de l'investissement au-delà de l'horizon d'analyse déterminé. La valeur résiduelle d'un investissement correspond à la valeur des actifs de l'investissement pour la collectivité à la fin de la durée de projection de l'évaluation socioéconomique et inclut notamment des coûts éventuels de déconstruction et de démantèlement. Le complément opérationnel dédié au système d'actualisation précise les modalités de calcul de la valeur résiduelle.

#### *4.3. La prise en compte des particularités propres au recours à de l'argent public*

Les investissements publics sont tributaires en tout ou partie de financements publics qui, puisqu'ils impliquent tôt ou tard des hausses de prélèvements obligatoires équivalentes, ont un coût qui doit être pris en compte dans les évaluations socioéconomiques. Même si la dépense publique est financée initialement par l'emprunt public, la hausse de la taxation n'est que différée dans le temps : elle n'intervient pas dès le lancement du projet mais dans les périodes suivantes afin de rembourser la dette.

Toute hausse de la fiscalité est en elle-même source de distorsions dans l'économie marchande. En effet, les prélèvements publics – qui servent à financer les politiques publiques et notamment les biens publics – et les subventions introduisent dans la sphère des biens et services marchands des écarts entre les prix payés par les consommateurs et les prix encaissés par les producteurs qui modifient les choix de consommation et de production et éloignent de ce fait le choix des consommateurs de l'optimum socioéconomique. Un euro prélevé sur le contribuable pour financer un bien public coûte donc plus cher à la collectivité qu'un euro dépensé par ce même contribuable pour l'achat d'un bien privé. On désigne sous le terme de « coût d'opportunité des fonds publics » (COFP) cette inefficacité marchande de l'ensemble du système d'imposition.

Pour prendre en compte dans le calcul socioéconomique la distorsion marchande engendrée par les nécessaires prélèvements obligatoires accompagnant toute dépense ou recette d'argent public, la dépense publique *nette* supplémentaire engendrée par la réalisation de l'investissement, au cours de toute la durée de vie du projet, doit être multipliée par le COFP, dont la valeur recommandée est présentée dans le complément opérationnel dédié. Cette règle s'applique tout autant aux financements publics français, qu'ils proviennent notamment de l'État ou de collectivités territoriales, qu'aux financements publics européens.

#### *4.4. Le calcul des indicateurs socioéconomiques*

Pour un investissement donné, la valeur actuelle nette socioéconomique (VAN-SE) constitue le principal indicateur de l'évaluation socioéconomique.

#### *La définition de la VAN-SE*

La VAN-SE se définit comme la somme des bénéfices monétarisés actualisés à laquelle on retranche la somme des coûts monétarisés actualisés, les bénéfices et les coûts étant – comme précisé *supra* – calculés par différence avec l'option de référence. Il s'agit donc de la valeur sociale en euros constants créée par l'investissement.

#### *La présentation de la VAN-SE*

Il convient de présenter la décomposition de la VAN-SE d'un investissement par type d'effets qui la compose. Cela est d'autant plus important que, dans la mesure où tous les impacts d'un investissement ne peuvent être traduits en valeur monétaire, cela permet de préciser quels sont les effets de l'investissement non pris en compte dans le calcul de la VAN-SE. Dans un deuxième temps, le bilan des avantages et des coûts pourra être présenté pour certaines catégories d'acteurs.

Selon les catégories d'acteurs identifiées – c'est-à-dire entreprises, collectivités, consommateurs ou usagers et autres populations affectées par l'investissement – il peut être pertinent de présenter plusieurs VAN-SE « territorialisées ». En particulier, dans le cas d'un investissement induisant des coûts ou des bénéfices en dehors de France, il convient de présenter à la fois la VAN-SE pour la France (nette d'une éventuelle subvention européenne) et la VAN-SE pour l'Europe ou le monde.

#### *La formule de calcul de la VAN-SE*

La VAN-SE doit être calculée en fonction de l'année de mise en service envisagée de l'investissement. En notant *Bi* les avantages et *Ci* les coûts de l'année i (tous deux exprimés en euros constants, en différentiel par rapport à l'option de référence, les dépenses publiques étant affectées du COFP) y compris investissements initiaux, *r* le taux d'actualisation, *N* l'année de début de l'évaluation, *VR* la valeur résiduelle de l'investissement et *D* la période d'évaluation hors période prise en compte dans la valeur résiduelle, l'expression de la VAN-SE est donnée par la formule suivante<sup>[1](#page-37-0)</sup> :

VAN-SE = 
$$
\sum_{i=N}^{i=N+D} \frac{Bi - Ci}{(1+r)^i} + \frac{VR}{(1+r)^{N+D+1}}
$$

À titre d'illustration, considérons un projet fictif de rénovation d'hôpital prévu dans 3 ans. Ce projet coûte 41,7 M€ en travaux qui durent un an et la totalité de ce coût d'investissement provient de subventions publiques ; il convient donc d'affecter ces dépenses du COFP, que nous considérons ici égal à 1,2 : le coût initial à prendre en compte dans le calcul socioéconomique la troisième année est donc de 41,7<sup>\*</sup>1,2 = 50 M€ actualisé soit 50/(1+4,5 %)<sup>3</sup> = 43,9 M€.

Le projet engendre ensuite, à partir de la quatrième année, des gains et des coûts socioéconomiques de respectivement 35 M€ et 10 M€ par an pendant 10 ans, n'impliquant pas d'argent public<sup>[2](#page-37-1)</sup>.

Considérons que l'option de référence, correspondant au maintien d'un service dégradé de l'hôpital par des dépenses d'entretien courantes, implique des coûts de 5 M€ par an. Par rapport à l'option de référence, le projet considéré ici entraîne donc des bénéfices et des coûts respectivement de 35 M€ et 5 M€ par an pendant 10 ans. En l'absence de gains et coûts socioéconomiques après cette période et donc en absence de valeur résiduelle, et avec un taux d'actuali-

\_\_\_\_\_\_\_\_\_\_\_\_\_\_\_\_\_\_\_\_\_\_\_\_\_\_\_\_\_\_\_\_\_\_

<span id="page-37-0"></span> $1$  Cette formule suppose que l'année d'actualisation est l'année du début des travaux. En réalité, la VAN-SE doit être calculée en euros constants par rapport à une année d'actualisation commune à tous les investissements futurs. À titre d'exemple, l'année d'actualisation est 2015 si les études socioéconomiques sont réalisées entre 2017 et 2022.

<span id="page-37-1"></span> $2$  Autrement dit, les dépenses d'entretien par exemple sont ici considérées ne pas impliquer d'argent public ; dans le cas contraire, le COFP devrait leur être appliqué.

sation de 4,5 %, la valeur actuelle nette socioéconomique de l'investissement est égale à environ 164 M€. Elle est obtenue grâce au calcul suivant :

VAN-SE = 
$$
\frac{-50}{(1+4.5)^3}
$$
 +  $\sum_{i=4}^{13} \frac{35-5}{(1+4.5)^i}$  = 164.2

#### *L'objectif : analyser la rentabilité socioéconomique des différentes options et les comparer*

Le calcul de la VAN-SE permet d'estimer la rentabilité socioéconomique des options d'investissement, c'est-à-dire d'estimer la création de valeur collective qu'elles induisent. Un investissement sera souhaitable du point de vue de la collectivité s'il produit de la valeur collective, autrement dit si sa VAN-SE est positive, c'est-à-dire si les gains totaux induits dépassent les coûts consentis. Le complément opérationnel correspondant montre comment on peut à travers ce principe de maximisation de la VAN répondre aux différentes questions qui se posent au décideur.

#### *4.5. La désagrégation des indicateurs socioéconomiques par acteur et territoire*

La VAN-SE doit faire l'objet d'une présentation désagrégée (ou décomposée) par acteur et par territoire lorsque cela s'avère pertinent. En effet, dans certains cas, même si la VAN-SE d'un investissement est positive, celle-ci peut avoir des effets hétérogènes selon les catégories d'acteurs affectés et les territoires :

- ─ le bilan par acteur fait apparaître l'incidence des transferts entre acteurs, met en exergue les potentiels problèmes d'acceptabilité et identifie les mesures d'accompagnement nécessaires au projet. Une désagrégation fine permet d'expliciter les parts respectives des effets monétaires et des effets externes ou de mettre en avant des impacts redistributifs ;
- ─ le bilan par territoire permet, lorsque cela est pertinent, de mettre en exergue l'effet différencié de l'investissement pour les différents territoires concernés. Les coûts et avantages monétarisés de l'investissement constitutifs de sa VAN-SE sont en effet décomposés par territoire (par exemple : niveau local, régional, national, international). En particulier, dans le cas où l'investissement induit des coûts ou des bénéfices en dehors de France, il convient dans toute la mesure du possible de distinguer la VAN-SE pour la France de la VAN-SE collective globale.

L'évaluation socioéconomique se limite à décomposer le bilan socioéconomique entre les acteurs affectés par l'investissement comme indiqué à la partie 1 du chapitre 3. Les bilans par acteur et par territoire doivent toutefois être interprétés avec prudence car la diffusion à long terme dans l'économie des effets de l'investissement modifie leur répartition entre les acteurs (la redistribution finale s'effectue entre les ménages) et entre les territoires. Par exemple, les gains de temps dont profitent les voyageurs à la mise en service d'une nouvelle infrastructure de transport peuvent se traduire sur le long terme par des changements dans les prix fonciers et donc bénéficier *in fine* également aux propriétaires fonciers.

#### **5. L'analyse des risques et incertitudes entourant les résultats de l'évaluation socioéconomique**

L'évaluation socioéconomique des investissements doit tenir compte de la multitude de risques et incertitudes qui entourent les investissements concernant les coûts de construction, la demande, le contexte économique, le coût de l'énergie, les coûts d'exploitation et de fonctionnement, etc. On appelle risques ou incertitudes les aléas relatifs à la valorisation des composantes de la VAN ; plus précisément, le risque est un aléa probabilisable alors que l'incertitude est un aléa non probabilisable. Elle doit prendre en compte l'ensemble des risques susceptibles d'impacter le bilan socioéconomique d'un projet, y compris les risques environnementaux et sanitaires. L'analyse des risques et incertitudes est fondamentale pour l'évaluation socioéconomique des investissements, en particulier pour tester la vulnérabilité de la création de valeur collective permise par les options d'investissement aux risques et incertitudes identifiés.

Les risques et incertitudes qui pèsent sur l'évaluation socioéconomique des investissements publics sont de deux types.

- *D'une part les risques spécifiques à l'investissement*. Ce sont des risques indépendants de la croissance macroéconomique, qui sont de deux ordres :
	- **─** les risques qui peuvent au moins partiellement être maîtrisés par le porteur de projet et qui résultent par exemple d'erreurs concernant les estimations de délais et de coûts (construction, maintenance, exploitation, protection de l'environnement et de la santé, etc., généralement sous-estimés) ou les futures pratiques tarifaires de l'opérateur. L'analyse doit envisager les mesures pouvant être mises en place pour diminuer ces risques ;
	- **─** les risques liés à la mise en œuvre de l'évaluation portant sur les estimations des composantes de la VAN-SE : ils peuvent résulter de l'emploi de données pas assez fiables (mauvaise qualité des données), des insuffisances et imperfections des « modèles » de demande, ou bien encore de la difficulté à prévoir les évolutions de comportement, les modifications de la réglementation et des règles de tarification, l'apparition de concurrences nouvelles, l'obsolescence des technologies, etc.

• *D'autre part les risques non spécifiques à l'investissement* étudié, liés aux incertitudes sur les grands déterminants macroéconomiques susceptibles d'affecter les gains engendrés par l'investissement : évolution du prix de l'énergie, du PIB, du prix du foncier, de la croissance de l'emploi, du nombre de logements, etc.

Une quantification de ces risques est toujours menée dans le cadre des évaluations socioéconomiques ; il convient pour cela de se référer aux prescriptions détaillées dans le complément opérationnel dédié.

Une « matrice des risques » – incluant la description détaillée des risques identifiés, des mesures prises pour les réduire et des estimations de coûts associés – doit systématiquement être présentée et des tests de sensibilité des indicateurs socioéconomiques être réalisés et commentés pour toutes les variables clés du projet.

#### **6. La prise en compte des effets non monétarisables des investissements**

La présentation de la VAN-SE peut être complétée en prenant qualitativement, et si possible quantitativement, les éventuels effets qui n'ont pas été monétarisés. L'objectif est de prendre en compte les effets des différentes options d'investissement sur les aspects qui n'ont pas pu être inclus dans le calcul socioéconomique, par exemple les effets territoriaux des investissements (aspects redistributifs, amélioration de l'accessibilité aux soins, etc.) ou leurs effets sur l'emploi, la biodiversité, la qualité de vie, etc. L'analyse des effets non monétarisés non inclus dans le calcul coût-bénéfice doit être intégrée dans la présentation des résultats de l'évaluation conformément aux préconisations formulées dans les guides sectoriels.

Dans la présentation finale, il convient de présenter de manière synthétique le résultat de l'analyse coût-bénéfice (à savoir la VAN et sa décomposition par type d'effet) complétée par les effets non monétarisables (qualitatifs et si possible quantitatifs).

Le tableau ci-après fournit un exemple de représentation de la rentabilité socioéconomique d'un projet de prolongement de métro ayant une VAN-SE de 2,75 Mds€ intégrant à la fois :

- les effets quantifiés et monétarisés inclus dans le calcul de la VAN et leur incidence sur la VAN ;
- les effets quantifiés mais non monétarisés ;
- ainsi que les effets pouvant seulement être décrits de façon qualitative.

![](_page_40_Picture_124.jpeg)

![](_page_42_Picture_0.jpeg)

### CHAPITRE 4

## **L'ANALYSE FINANCIÈRE DE L'INVESTISSEMENT**

#### **1. Les principes de l'analyse financière**

L'analyse socioéconomique des investissements doit être complétée par une analyse financière. Celle-ci peut être établie du point de vue de toute entité, publique ou privée, qui investit dans le projet ou le subventionne et qui, sans nécessairement prendre part à son exploitation, attend un retour financier direct ou indirect de sa participation.

L'analyse financière présente le bilan financier – et donc la rentabilité financière – de l'investissement pour le délégataire ou l'opérateur. Autrement dit, l'analyse financière de l'investissement permet lorsque c'est pertinent, c'est-à-dire notamment lorsque l'investissement est susceptible de dégager des recettes commerciales, d'apprécier la faisabilité et la rentabilité financière ainsi que le niveau de risque financier de l'investissement. Elle permet également d'estimer les contributions publiques éventuellement nécessaires pour la réalisation de l'investissement.

L'analyse financière doit être menée selon des principes distincts de ceux de l'analyse socioéconomique, détaillés dans le complément opérationnel dédié. Ceux-ci concernent notamment le périmètre des effets à prendre en compte et donc le point de vue à adopter (puissance publique ou opérateur, et non pas la collectivité dans son ensemble), le taux d'actualisation à utiliser – différent du taux d'actualisation socioéconomique – qui doit représenter le coût de la ressource financière spécifique au projet, y compris les dividendes, pour l'entité du point de vue de laquelle est réalisé l'investissement, ou bien encore le système de prix (la rentabilité financière doit être calculée en monnaie courante et non pas en monnaie constante comme dans l'analyse socioéconomique).

Elle doit toutefois aboutir, comme l'analyse socioéconomique, à la présentation d'un certain nombre d'indicateurs normalisés, notamment une VAN financière mais également la rentabilité des capitaux engagés ou le temps de retour financier (également appelé période de récupération). La VAN financière correspond à la somme des flux de trésorerie actualisés, c'est-à-dire à la différence entre les recettes et les dépenses actualisées de toutes natures engendrées par l'opération pour l'opérateur. Le détail du calcul de ces indicateurs est précisé

dans le complément opérationnel dédié. Enfin, comme dans le cadre de l'analyse socioéconomique, il convient de mener une analyse de risque financière dans le but d'apprécier la fragilité financière de l'opérateur, c'est-à-dire sa capacité à supporter des modifications de son environnement ou une détérioration des prévisions.

#### **2. La finalité de l'analyse financière**

La combinaison des résultats de l'analyse socioéconomique et de l'analyse financière de l'investissement pour l'opérateur – révélant une rentabilité socioéconomique potentiellement différente de la rentabilité financière – permet d'éclairer son intérêt pour la collectivité, sa faisabilité et la potentielle nécessité d'améliorations.

Les deux VAN sont du même signe : dans le cas où les deux VAN sont négatives, il est recommandé de renoncer à l'investissement ; dans le cas où elles sont toutes les deux positives, l'investissement est intéressant pour la collectivité. Dans ce second cas, on cherche à optimiser l'investissement par rapport aux objectifs qui lui ont été assignés.

• *La VAN-SE est positive et la VAN financière est négative* : l'investissement est souhaitable pour la collectivité mais de nature à mettre en difficulté financière l'opérateur.

> Une telle situation peut découler soit du fait que l'investissement est fortement créateur de valeur non marchande pour la collectivité, et à l'inverse peu créateur de valeur marchande (induisant de fait une création de valeur financière potentiellement négative et, en tout état de cause, inférieure à la création de valeur socioéconomique), soit du fait que l'évaluation financière se fonde sur des prix de marché (par exemple : le prix de marché des émissions carbonées, aujourd'hui faible) qui ne reflètent pas l'utilité des effets produits par l'investissement (par exemple : la valeur tutélaire du carbone, beaucoup plus élevée).

Une réduction des coûts à bénéfices constants, la recherche d'autres financements (un investissement peut être collectivement souhaitable mais peu rentable du point de vue privé en l'absence de subvention, justifiant ainsi l'intervention publique) ou une évolution de la tarification appliquée aux usagers doivent être étudiées pour rendre l'investissement financièrement rentable. Une fois cette analyse effectuée, il est alors possible de déterminer le montant minimal que l'État devrait accorder au délégataire ou à l'opérateur pour que sa VAN financière soit positive, c'est-à-dire pour lui assurer une rentabilité minimale.

• *La VAN-SE est négative et la VAN financière positive* : bien que l'investissement soit viable d'un point de vue financier, sa réalisation n'est pas opportune pour la collectivité ; il est donc souhaitable de le retravailler pour augmenter les bénéfices socioéconomiques qu'il est susceptible de procurer ou de l'abandonner.

![](_page_44_Picture_0.jpeg)

## CHAPITRE 5

## **L'ÉVALUATION SOCIOÉCONOMIQUE** *EX POST*

Une analyse socioéconomique *ex post* doit pouvoir être conduite plusieurs années après la mise en service d'un investissement. D'un point de vue technique, l'évaluation *ex post* est similaire à l'évaluation *ex ante.* Elles sont conduites de la même manière et selon des procédures similaires. Notamment, toutes deux doivent identifier et mesurer à la fois les effets marchands et non marchands des investissements. L'analyse *ex post* utilise des données historiques constatées à la place de données prévisionnelles.

L'évaluation *ex post* présente toutefois des particularités et doit inclure les éléments suivants : une évaluation si possible quantifiée des faits survenus ; une comparaison avec les résultats cibles – l'évaluation *ex post* devrait estimer si l'investissement a atteint ses objectifs et, si les objectifs n'ont pas été atteints, c'est-à-dire si les résultats diffèrent des prévisions de l'évaluation *ex ante*, l'évaluation *ex post* doit s'efforcer d'en établir la raison ; une comparaison des résultats avec l'absence d'investissement (option de référence *ex post)* – tout comme les évaluations *ex ante* réalisent une comparaison des options avec l'absence d'intervention (option de référence *ex ante)* – et avec une ou plusieurs des autres possibilités envisagées *ex ante* (autres options d'investissement identifiées *ex ante*). Enfin, les résultats et les recommandations de l'évaluation *ex post* doivent alimenter la prise de décisions futures et, à ce titre, l'évaluation *ex post* doit présenter les enseignements à tirer en formulant des recommandations pour les futures évaluations *ex ante* à mener.

L'évaluation *ex post* doit également chercher à identifier les effets de l'investissement qui n'auraient pas été identifiés ou qui auraient été mal appréciés lors de la phase de conception : l'identification et la quantification de ces effets (congestion forte d'une infrastructure de transport diminuant les bénéfices individuels, évolution de la croissance différente de celle envisagée au départ, impact sur l'environnement, apparition de concurrences non prévues, évolutions tarifaires non anticipées, évolution de la réglementation, etc.) pourront faire l'objet d'études spécifiques.

Des efforts doivent être déployés pour diffuser largement les résultats des évaluations *ex post*. À cette fin, il peut être utile de publier le résumé des principaux points mis en évidence lors de l'évaluation ainsi que les synthèses des résultats de plusieurs évaluations ayant des caractéristiques communes. Les rapports d'évaluation et études sur lesquels les

évaluations *ex post* se sont appuyées doivent également être rendus publics, sauf en cas de contraintes valables de sécurité ou confidentialité.

Le bon archivage des données par les porteurs de projet est essentiel à la réalisation des évaluations *ex post*. Il est indispensable, afin de tirer un maximum d'enseignements utiles des évaluations *ex post*, d'assurer un large recueil des données concernant les risques et les incertitudes des études *ex ante* en documentant et en conservant dès la genèse d'un projet d'investissement les rapports détaillés, logiciels et fichiers d'études du maître d'ouvrage et des réalisateurs des études. Le suivi, la collecte et le stockage des données au fil de la réalisation de l'investissement est indispensable, de façon à alimenter l'évaluation *ex post*.

![](_page_46_Picture_0.jpeg)

## CHAPITRE 6

## **LA PRÉSENTATION DES RÉSULTATS**

Une synthèse des données, des étapes du raisonnement et des résultats de l'évaluation socioéconomique *ex ante* est présentée par le porteur de projet, afin de les rendre appropriables par les parties prenantes et décideurs.

La synthèse de l'évaluation reprend les points saillants de l'analyse socioéconomique mis en évidence dans le présent guide et inclut *a minima* les informations suivantes :

- les objectifs assignés à l'investissement ;
- la description de l'investissement envisagé ;
- ─ la description des hypothèses macroéconomiques utilisées dans les scenarios de référence ;
- ─ la description de l'option de référence et sa justification ;
- ─ la description des différentes options d'investissement, notamment les options techniques et cas-types de structuration financière ; l'évaluation du coût de construction et des dépenses de maintenance et de renouvellement ultérieures, accompagnée si possible d'une comparaison avec les coûts constatés pour des investissements de nature similaire ;
- ─ l'évaluation des avantages actualisés « classiques » et leur décomposition en surplus des usagers, effets sur les revenus des opérateurs, effets sur l'environnement, autres effets ;
- ─ la valeur actualisée nette socioéconomique désagrégée par effet puis par catégorie d'acteurs, ainsi que les autres indicateurs pertinents ;
- ─ la présentation des résultats des analyses des incertitudes et risques liés à l'évaluation, incluant des variantes sur les hypothèses sous-jacentes utilisées ;
- ─ une description séparée qualitative et si possible quantitative argumentée des effets non monétisables tels que la réduction des pouvoirs de marché, les effets de répartition spatiale, les conséquences redistributives de l'investissement, etc. ;
- ─ les principaux résultats de l'analyse financière de l'investissement.

![](_page_48_Picture_0.jpeg)

## **CONCLUSION**

L'évaluation socioéconomique d'un d'investissement public permet d'analyser son intérêt pour la collectivité, mais également de l'améliorer en approfondissant l'analyse de ses différentes composantes et des risques inhérents à sa réalisation. Pour assurer la cohérence, et donc la comparabilité des différentes options d'investissement, l'analyse socioéconomique doit répondre à des règles décrites dans le présent guide, ses compléments opérationnels et les guides sectoriels.

Les principes gouvernant cette évaluation sont détaillés dans ce guide. Il convient de comparer les coûts de réalisation aux avantages – et aux éventuels dommages – procurés par l'investissement. Pour ce faire,

- ─ l'évaluation socioéconomique énumère les acteurs concernés et précise la nature des effets du projet sur chacun d'entre eux ;
- ─ une fois les effets identifiés, il convient autant que possible de les quantifier, notamment en étudiant la demande qui s'adressera à l'investissement ;
- ─ il faut ensuite procéder à leur valorisation en termes monétaires, mais cette monétarisation s'appréhende différemment selon que l'on est en présence d'effets marchands ou non marchands, par exemple les externalités ;
- ─ enfin, sur cette base, afin de calculer des critères objectifs d'évaluation et notamment la valeur actuelle nette socioéconomique de l'investissement, il convient de combiner ces avantages et ces coûts qui interviennent à des périodes différentes, et doivent être ramenés à leur valeur « actuelle » grâce au calcul d'actualisation ;
- ─ en complément, les effets n'ayant pas pu être monétarisés font l'objet d'une présentation séparée. Les données utilisées et les principales étapes de calcul doivent être présentées de manière précise et détaillée de façon à assurer la compréhension des différentes étapes et des résultats finaux de l'évaluation par les décideurs et le public.

![](_page_50_Picture_0.jpeg)

### Annexe 1

### **Liste des compléments opérationnels**

La liste des compléments opérationnels à ce guide est fournie ci-dessous à titre purement indicatif : les compléments disponibles à ce jour sont publiés sur [www.strategie.gouv.fr,](http://www.strategie.gouv.fr/) site de France Stratégie.

- Paramétrage macroéconomique du scénario de référence
- Définition de l'option de référence
- Acteurs à considérer dans l'analyse socioéconomique
- Biens marchands et non marchands
- Valorisation des effets marchands
- Valorisation des effets non marchands
- Valeurs tutélaires de référence
- Construction des fonctions de demande et calcul des surplus
- Coût d'opportunité des fonds publics
- Taux d'actualisation
- Valeur résiduelle
- Indicateurs socioéconomiques et choix de projets
- Date optimale de mise en service d'un investissement
- Analyse des risques
- Prise en compte des effets non monétarisables
- Analyse financière
- Analyse socioéconomique de projet de modernisation et de renouvellement

![](_page_52_Picture_0.jpeg)

Annexe 2

### **Lettre de mission à Roger Guesnerie**

![](_page_52_Picture_3.jpeg)

![](_page_52_Picture_4.jpeg)

Le Commissaire général

![](_page_52_Picture_6.jpeg)

Le Commissaire général à l'investissement

Paris, le 6 octobre 2016

Monsieur le Professeur,

Lorsque nous vous avions sollicité pour présider un comité d'experts sur les méthodes d'évaluation socio-économique, vous avez demandé un temps de réflexion, mais accepté dans un premier temps de présider les colloques co-organisés par France Stratégie, le CGEDD et le CGI pour vulgariser les avancées en matière de calcul socio-économique. Vous avez assuré cette présidence avec brio à quatre reprises et nous vous en remercions chaleureusement.

En donnant toute sa place à l'évaluation socio-économique dans sa politique d'investissement, l'Etat a engagé une réforme significative pour innover dans l'optimisation de la gestion publique. Les rapports des contre-expertises pilotées par le CGI sur plus de 40 projets d'investissements publics montrent à quel point il est nécessaire de faire vivre le rapport Quinet, au sens de le compléter plutôt que le remettre en question...

La mise en place d'un comité d'experts sur les méthodes d'évaluation des projets d'investissement public, devient maintenant urgente et nous souhaiterions que vous acceptiez de le présider. Conscients de la charge de travail qui pourrait vous faire hésiter, nous vous proposons que la vice-présidence en soit assurée par Jean-Paul OURLIAC.

**Monsieur Roger GUESNERIE** Professeur Paris School of Economics 48, boulevard Jourdan 75014 Paris

Commissariat général à la stratégie et à la prospective - 18, rue de Martignac - 75700 Paris SP 07 - Tél. 01 42 75 60 00

Vous trouverez annexé au présent courrier un texte plus détaillé présentant le rôle possible de ce comité ainsi que sa composition et son fonctionnement : nous serions ravis d'en discuter avec vous.

Nous souhaitons vivement que vous acceptiez cette responsabilité car le respect que vous inspirez à la communauté des économistes est de nature à faciliter la participation d'économistes de qualité à ce comité, et devrait faciliter la prise de recul sur des querelles parfois peu rationnelles.

Nous vous prions de croire, Monsieur le Professeur, à l'expression de notre considération distinguée t de vos meilleurs bittets.

Jean Pisani Ferry

**Louis Schweitzer** 

![](_page_54_Picture_0.jpeg)

### Annexe 3

**Le comité d'experts des méthodes d'évaluation socioéconomique des investissements publics : missions et composition**

#### **Missions**

Ce comité se voit confier quatre missions :

- ─ préciser les règles méthodologiques de réalisation de l'évaluation socioéconomique ;
	- application dans le domaine des transports ;
	- aider à la création de ces règles dans les autres domaines : déploiement du très haut débit (THD), projets d'hôpitaux, projets de bâtiments d'enseignement supérieur, projets de recherche, de culture, etc. ;
- préciser les études et recherches à entreprendre à cette fin ;
- ─ renforcer l'usage du calcul socioéconomique en l'adaptant pour répondre aux difficultés rencontrées dans son application ;
- ─ contribuer à vulgariser et promouvoir la pratique du calcul socioéconomique.

#### **Composition**

Président : Roger GUESNERIE Vice-président : Jean-Paul OURLIAC Secrétariat général assuré par Luc BAUMSTARK

*Membres* Claude ABRAHAM Jean BERGOUGNOUX Dominique BUREAU

Jean-Michel CHARPIN

Christian GOLLIER

Michel MASSONI

Joël MAURICE

Florian MAYNERIS

Émile QUINET

Nicolas RIEDINGER

Lise ROCHAIX

![](_page_56_Picture_0.jpeg)

**ACTUALISATION** : procédé d'estimation de la valeur présente d'un coût ou d'un avantage futur par l'application d'un taux d'actualisation, c'est-à-dire en multipliant les valeurs futures par un coefficient spécifique.

**ANALYSE COÛT-BÉNÉFICE** : approche quantitative destinée à déterminer si, ou dans quelle mesure, un investissement est opportun dans une perspective socioéconomique. L'analyse coût-bénéfice se différencie d'une analyse financière par le fait qu'elle considère tous les gains et les pertes d'un investissement. L'analyse coût-bénéfice doit en particulier donner lieu au calcul d'une valeur actuelle nette socioéconomique.

**ANALYSE FINANCIÈRE** : analyse qui permet de prévoir avec quelles ressources financières seront couvertes les dépenses liées à un investissement. L'analyse financière peut être établie du point de vue de toute entité, publique ou privée, qui investit dans le projet ou le subventionne. Cela peut donc être la puissance publique, les prêteurs ou l'opérateur pressenti pour l'opération qui, sans nécessairement prendre part à son exploitation, attend un retour financier direct ou indirect de sa participation. L'analyse financière permet notamment de vérifier et garantir la viabilité financière de l'investissement et de calculer des indicateurs de rendement financier de l'investissement basés sur les flux de trésorerie nets actualisés.

**COÛTS ET AVANTAGES SOCIOÉCONOMIQUES** : coûts sociaux ou avantages pour l'économie dans son ensemble. Ils peuvent différer des coûts privés dans la mesure où ils peuvent inclure des externalités (coût social = coût privé + coût externe).

**COÛT D'INVESTISSEMENT** : dépenses en capital encourues pour la réalisation du projet ou programme.

**COÛTS D'EXPLOITATION** : dépenses encourues pour l'exploitation d'un investissement, incluant les frais de maintenance mais non les coûts d'amortissement ou les dépenses d'investissement.

**COÛT D'OPPORTUNITÉ** : coût marginal exprimant le manque à gagner dû à un choix (d'investissement, de production, de distribution…). Par exemple, un coût de stockage de matières premières peut représenter un coût d'opportunité.

**COÛT D'OPPORTUNITÉ DES FONDS PUBLICS** : coefficient à affecter à tout euro de dépense et de recette publiques dans les calculs socioéconomiques, reflétant les distorsions introduites par les prélèvements fiscaux et les subventions, coûteux du point de vue de l'efficacité économique de la sphère marchande.

**DISPONIBILITÉ À PAYER** : somme que les consommateurs sont prêts à payer pour un bien ou un service.

**ÉVALUATION** *EX ANTE* : évaluation préalable effectuée en vue de la décision d'investissement. Elle sert à concevoir l'investissement de la manière la plus cohérente et pertinente possible, fournit la base nécessaire pour la surveillance et les évaluations ultérieures et permet de s'assurer, dans toute la mesure du possible, que les objectifs sont pris en compte par le projet d'investissement.

**ÉVALUATION** *EX POST* : évaluation effectuée un certain temps après la réalisation du projet. Elle a pour objet de vérifier l'impact effectif d'un investissement par comparaison avec les objectifs initiaux et les prévisions *ex ante*.

**EXTERNALITÉ** : effet du projet que l'on constate en dehors du projet lui-même, et par conséquent non compris dans l'analyse financière. Une externalité apparaît lorsque la production ou la consommation d'un bien ou d'un service par une unité économique a un effet direct sur le bien-être d'autres unités de production ou de consommation, sans qu'il y ait pour autant de compensations financières entre ces unités. Les externalités peuvent être positives ou négatives.

**INVESTISSEMENT ÉLUDÉ** : investissement qui aurait été réalisé dans l'option de référence mais qui ne l'est pas dans l'option d'investissement.

**MONÉTARISATION** : procédé qui consiste à attribuer une valeur monétaire à des critères d'évaluation dont l'unité de mesure ou de compte n'est pas monétaire.

**OPTION DE RÉFÉRENCE ET OPTION D'INVESTISSEMENT** : l'option de référence est le choix d'intervention du maître d'ouvrage correspondant à l'action optimisée la plus probable en l'absence de réalisation du projet à l'horizon considéré. Cette option de référence n'est pas une décision d'absence d'investissement (« *do nothing* »), elle doit comporter les opérations (d'investissement, d'exploitation ou autres) qui seraient éventuellement nécessaires si le projet n'est pas réalisé (option dite « *do minimum* »). Les conditions d'exploitation doivent y être optimisées. L'analyse économique d'une option d'investissement passe par une comparaison de ses effets par rapport à ceux de l'option de référence, elle permet de savoir s'il vaut mieux réaliser l'option d'investissement plutôt que l'option de référence, mais elle ne dit pas si une autre option d'investissement n'aurait pas été meilleure. D'où l'intérêt de bien choisir l'option de référence, et d'effectuer plusieurs comparaisons de variantes possibles à l'investissement.

**PRIX CONSTANTS** : prix à une année de base adoptés dans le but d'exclure l'inflation. Ils se distinguent des prix courants.

**PRIX COURANTS** (ou prix nominaux) : prix effectivement observés au cours d'une période donnée. Ils comprennent les effets de l'inflation générale et s'opposent aux prix constants.

**PRIX DE MARCHÉ** : prix auquel un bien ou un service est échangé sur le marché. C'est celui qui doit être utilisé pour l'analyse financière.

**PROGRAMME** : série coordonnée de projets différents dont le cadre politique, l'objectif, le budget et les délais sont clairement définis.

**PROJET** : opération constituée d'une série de travaux, d'activités ou de services dont les objectifs sont clairement établis. Autrement dit, il s'agit d'une activité d'investissement pour laquelle des ressources sont dépensées (les coûts) en vue de créer des actifs permettant de produire des avantages durant une période de temps prolongée.

**RECETTES** : revenu escompté de l'investissement, obtenu grâce à la facturation du service/bien ou à l'imposition de redevances.

**RISQUE SYSTÉMIQUE** : risque porté par la collectivité provenant de la corrélation qui existe entre les avantages attendus d'un investissement et la croissance économique.

**SCÉNARIO DE RÉFÉRENCE** : ensemble des variables exogènes au projet. Il représente donc le cadre dans lequel le projet est évalué, et il est ainsi par définition commun à l'option de référence et aux options d'investissement. Le scénario de référence comporte les hypothèses sur l'évolution du PIB, de la population, du coût du carburant, etc.

**SITUATION EXISTANTE** : description de l'offre, de la demande et de l'état des territoires concernés au moment où l'évaluation socioéconomique est menée, ainsi que l'ensemble des décisions en cours de réalisation sur les territoires concernés.

**TAUX D'ACTUALISATION** : taux auquel sont escomptées les valeurs futures. Les taux d'actualisation financier et socioéconomique peuvent différer.

**TAUX D'ACTUALISATION SOCIOÉCONOMIQUE** : taux qui essaie de refléter le point de vue social sur la façon dont devrait être évalué l'avenir par rapport au présent.

**TAUX D'ACTUALISATION FINANCIER** : taux représentant le coût de la ressource financière pour l'entité du point de vue de laquelle est réalisé l'investissement.

**VALEUR ACTUELLE NETTE** (VAN) : somme obtenue lorsque la valeur actualisée des coûts futurs est déduite de la valeur actualisée des avantages futurs escomptés. On distingue la valeur actuelle nette socioéconomique et la valeur actuelle nette financière.

**VALEUR ACTUELLE NETTE FINANCIÉRE** : somme des coûts financiers et des recettes financières futures actualisés d'un projet à une année de référence à l'aide du taux d'actualisation financier.

**VALEUR ACTUELLE NETTE SOCIOÉCONOMIQUE** : somme des avantages positifs et négatifs résultant d'un projet, actualisés à une année de référence à l'aide du taux d'actualisation socioéconomique, évalués dans le cadre d'une analyse coût-bénéfice.

**VALEUR RÉSIDUELLE** : valeur actuelle nette de l'actif et du passif à la dernière année de la période sélectionnée pour l'évaluation.

**VALEUR TUTÉLAIRE** : valeur donnée à un bien non marchand, définie par la puissance publique, représentant sa valeur (ou son coût) pour la collectivité et destinée à être utilisée dans les calculs socioéconomiques.

![](_page_60_Picture_0.jpeg)

Directeur de la publication : **Michel Yahiel, commissaire général** Directeur de la rédaction : **Fabrice Lenglart, commissaire général adjoint** Contact presse : **Jean-Michel Roullé, directeur du service Édition-Communication-Évènements 01 42 75 61 37, jean-michel.roulle@strategie.gouv.fr**

### RETROUVEZ LES DERNIÈRES ACTUALITÉS DE FRANCE STRATÉGIE SUR :

![](_page_61_Picture_1.jpeg)

Les opinions exprimées dans ce rapport engagent leurs auteurs et n'ont pas vocation à refléter la position du gouvernement.

![](_page_61_Picture_3.jpeg)

![](_page_61_Picture_4.jpeg)

![](_page_61_Picture_5.jpeg)

![](_page_61_Picture_6.jpeg)

France Stratégie

France Stratégie, laboratoire d'idées public, a pour mission d'éclairer les choix collectifs. Son action repose sur quatre métiers : évaluer les politiques publiques ; anticiper les mutations à venir dans les domaines économiques, sociétaux ou techniques ; débattre avec les experts et les acteurs français et internationaux ; proposer des recommandations aux pouvoirs publics nationaux, territoriaux et européens. Pour enrichir ses analyses et affiner ses propositions France Stratégie s'attache à dialoguer avec les partenaires sociaux et la société civile. France Stratégie mise sur la transversalité en animant un réseau de sept organismes aux compétences spécialisées.